FS

**Österreich und BeNeLux: 5,80 € • Schweiz: 8,90 SFr Juni/Juli Deutschland: 5,00 € 120 € 120 € 120 € 120 € 120 € 120 € 120 € 120 € 120 € 120 € 120 € 120 € 120 € 120 € 120 € 120 € 120 € 120 € 120 € 120 € 120 € 120 € 120 € 120 € 120 € 120 € 120 € 120 € 120 € 120 € 120 € 120 € 120 € 12** 

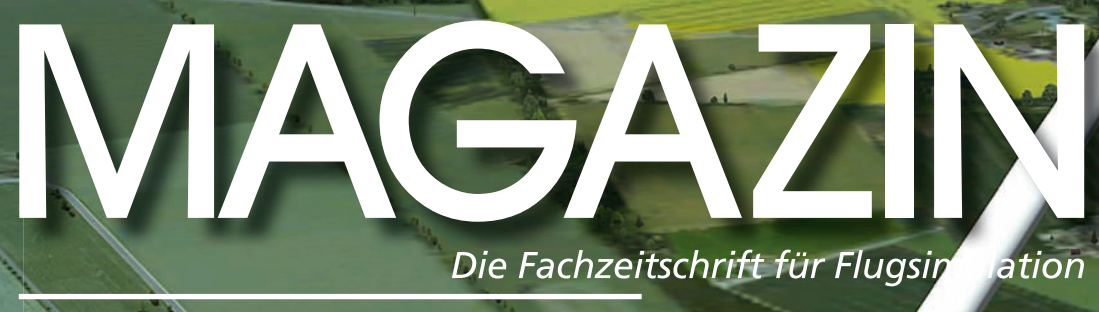

**VST - Verlag für Simulation und Training GmbH • www.fsmagazin.de • 10. Jahrgang • Nr. 4/2015**

# **Spaß am Segeln • ASK 21 und ASK 21 Mi Kleiner Flugplatz: •** HalbFock HalM Linklister Flugplatz:

 **Auf der grünen Wiese: • Magdeburg-Cochstedt EDBC**

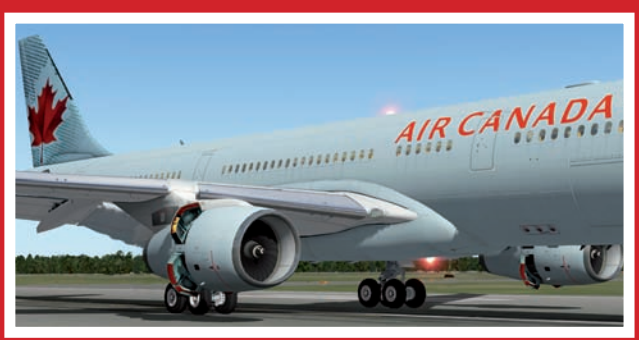

**Lange erwartet - endlich da: Airbus A330-243 für X-Plane** 

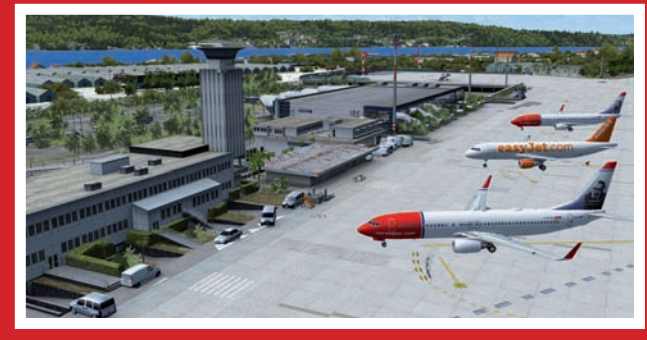

**"Grad" noch rechtzeitig: Split X**

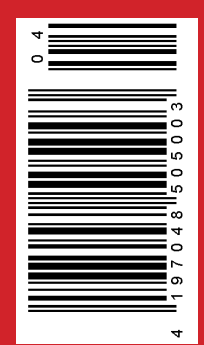

**• Fliegen einfach gemacht: Dash 8 Q400**<br>• Fliegen einfach gemacht: Dash 8 Q400<br>• Fliegen einfach gemacht: Dash 8 Q400

# **X-Plane at SIMMARKET**

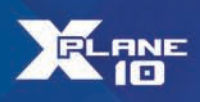

## **DRZEWIECKI DESIGN** MIAMI CITY XP - X-PLANE 10

**A. Mattheway** 

TIIWTD

**Miami City XP** 

KMIA KTMB KOPF

an.

**FS++ LIMITED** RC4TOXPLANE

#### **DIGITAL DESIGN** ULLI ST. PETERSBURG X X-PLANE

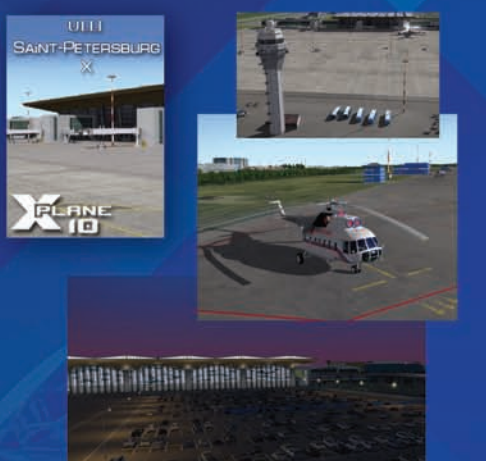

#### **AEROSOFT** AIRPORT TOULOUSE (DOWNLOAD)

**AEROBASK EPIC E1000 - X-PLANE 10** 

**AEROBASK** 

**EPIC E1000** 

X-PLANE 10

X-PLANE 10

### **JARDESIGN** AIRBUS A330 FOR X-PLANE 10

**JARDESIGN AIRBUS 330 X-PLANE 10** 

**A330** 

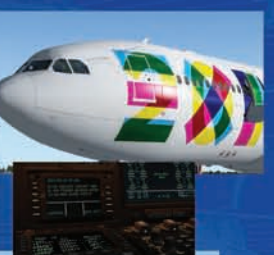

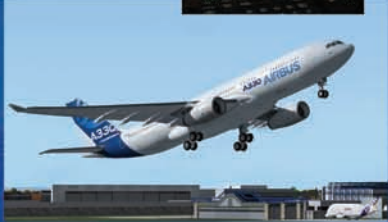

derosoft Taburat Carena CARENADO **CARENADO** CARENADO **TABURET ABURE** PC<sub>12</sub> **S550 FSX P3D CITATION II** VIGHT 3D **VIGHT 3D TABURET HD SERIES SWEDEN FSX P3D**<br>NIGHT 3D SX<sub>P3D</sub> FSX<br>FSX STEAM<br>P3D **HD SERIES** 

Explore an endless world **SHIP CAR 600 50** www.simmarket.com

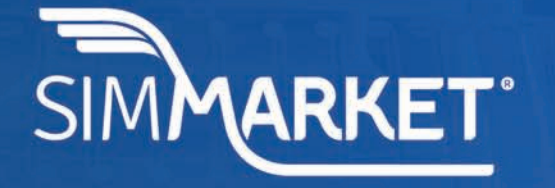

**FINLAND** 

# Linkliste zum FS MAGAZIN 4/2015

Irrtümer und Änderungen vorbehalten

 $\overline{\phantom{a}}$ 

**Links**

**Inhaltsverzeichnis**

**Auf Bitten vieler Leser wird** auf Verweise zu "Ständigen Ergänzungen" und "Luftar vermeise eu woarmigen erganizungen und wenne.<br>In invigationskarten" verzichtet: Alle auf einem Bericht basierenden Links befinden sich ab sofort im

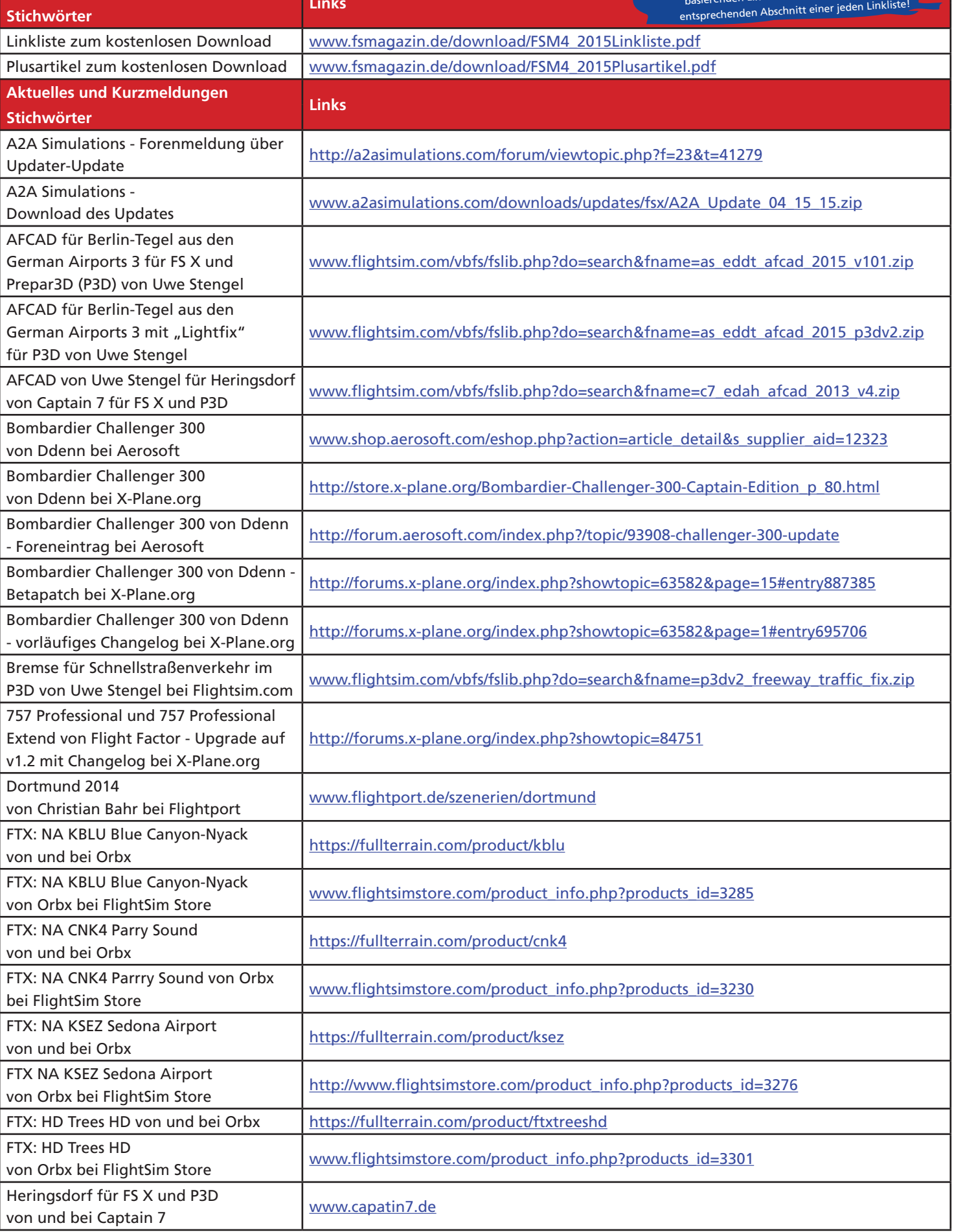

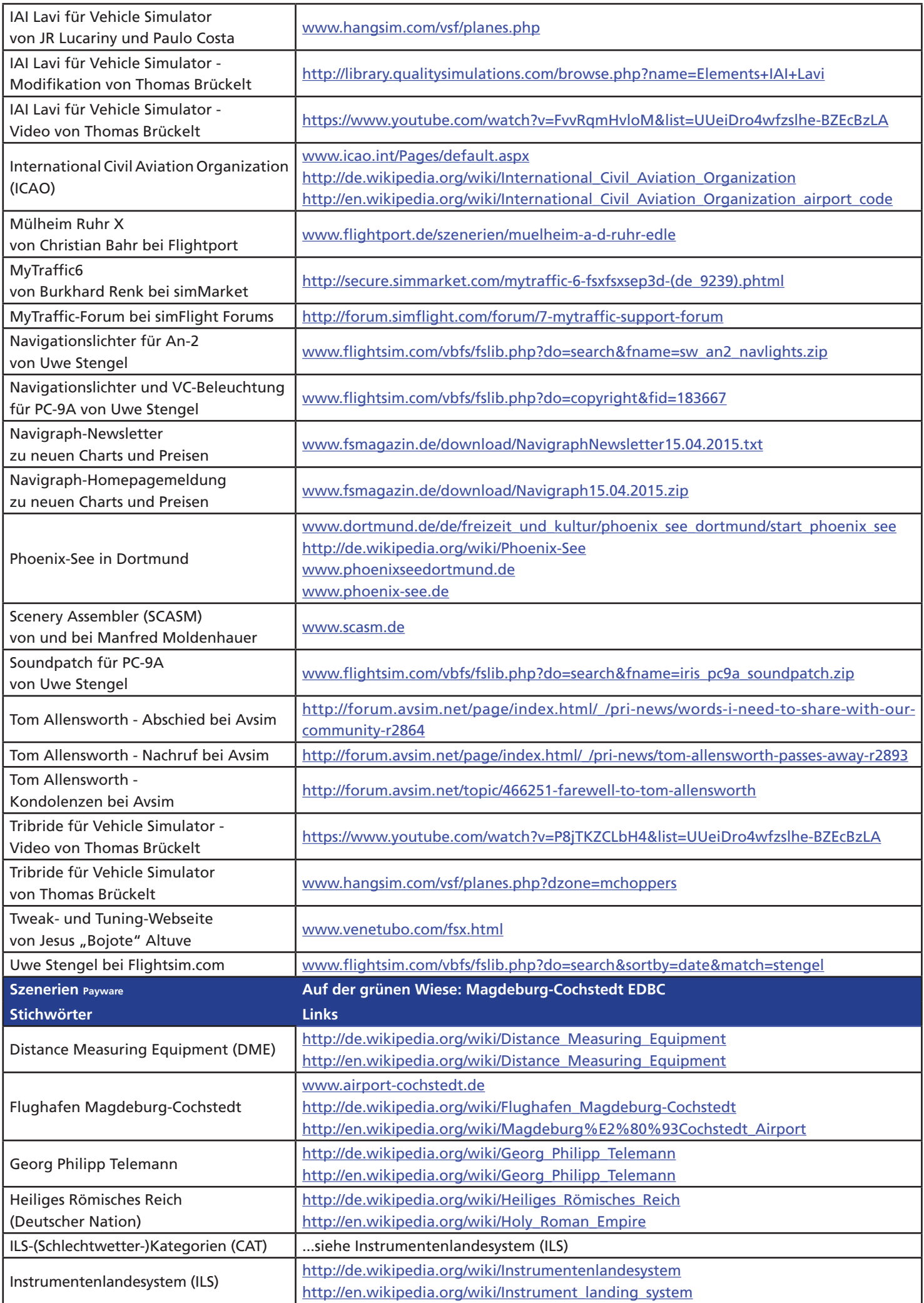

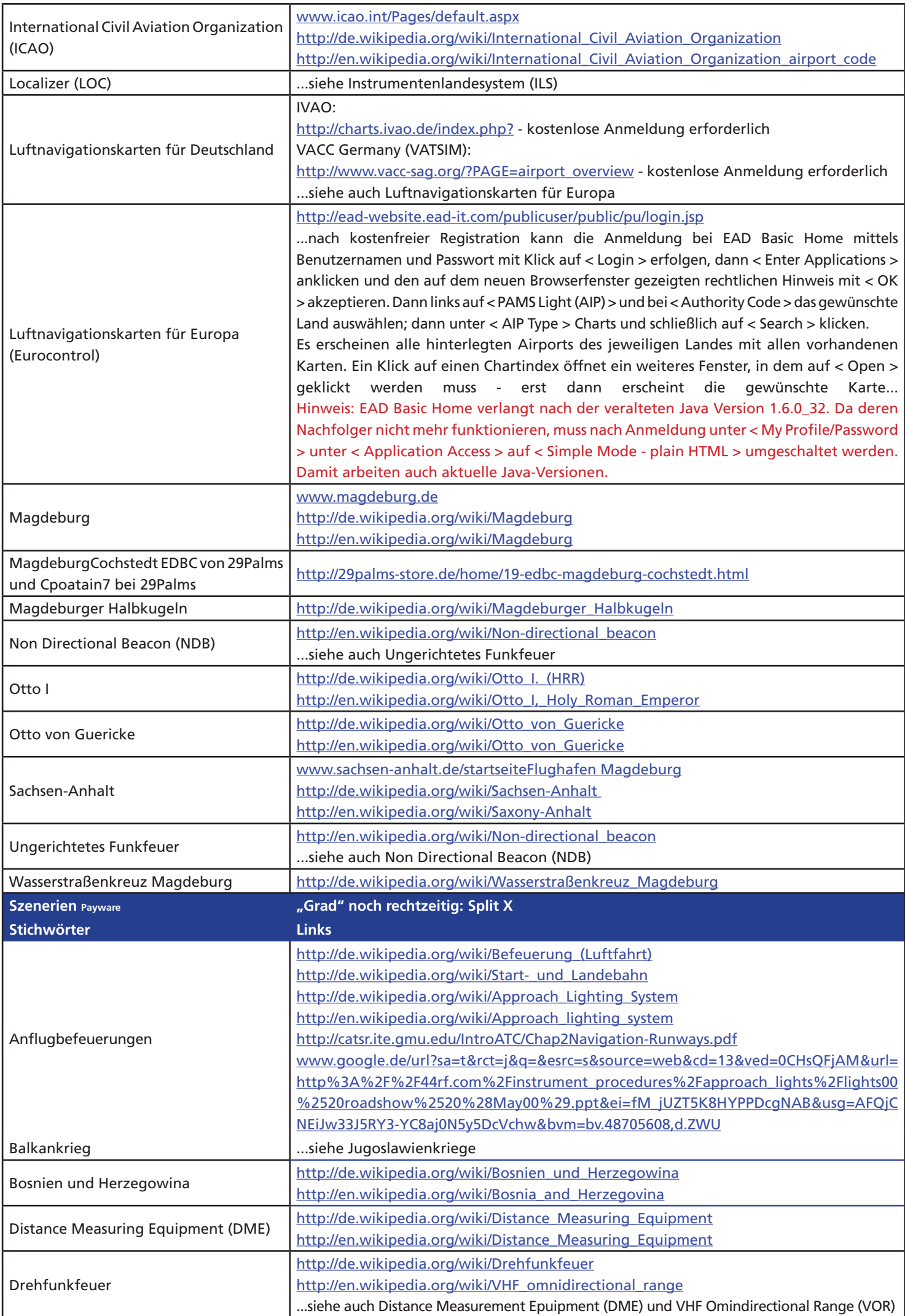

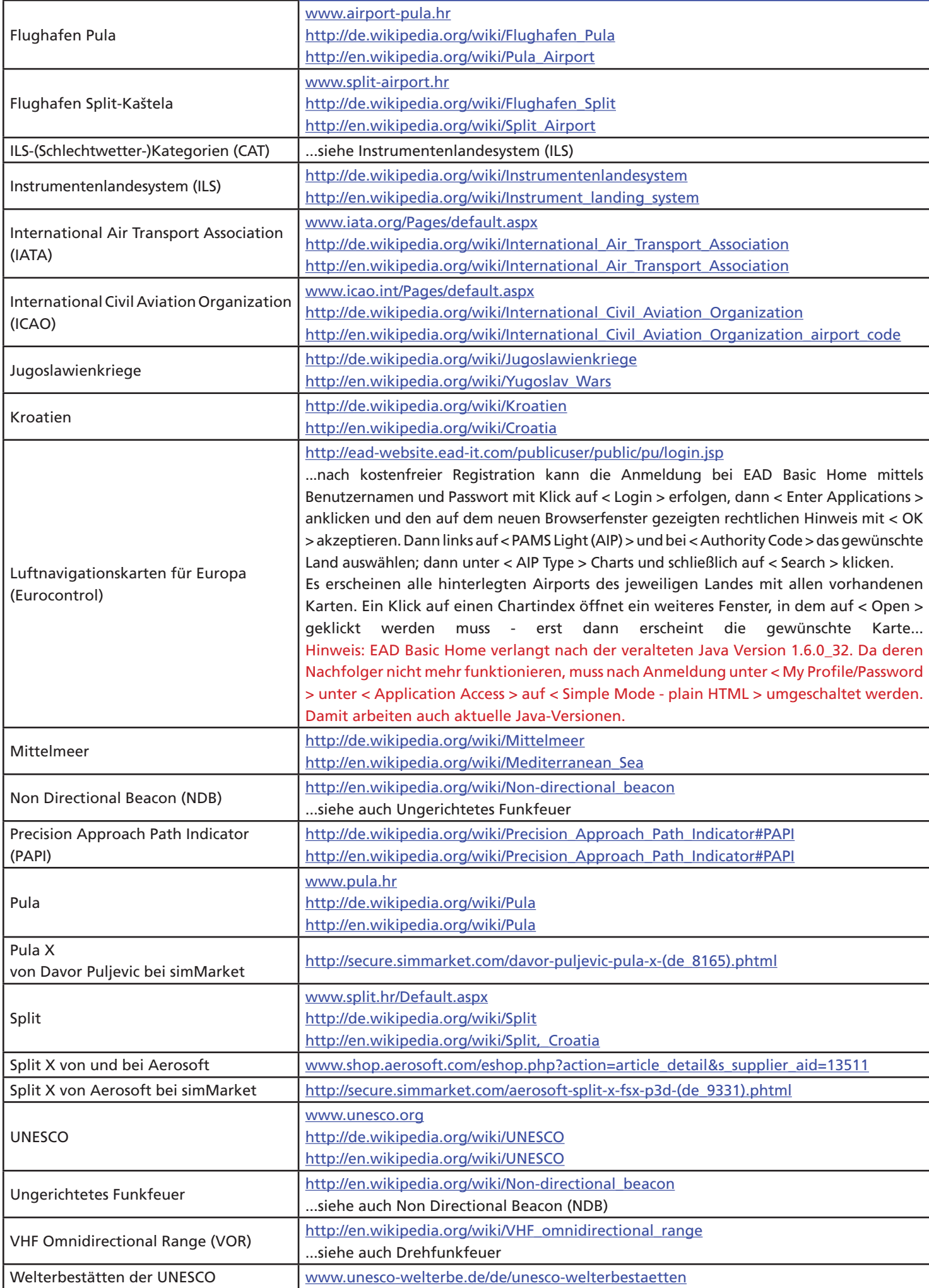

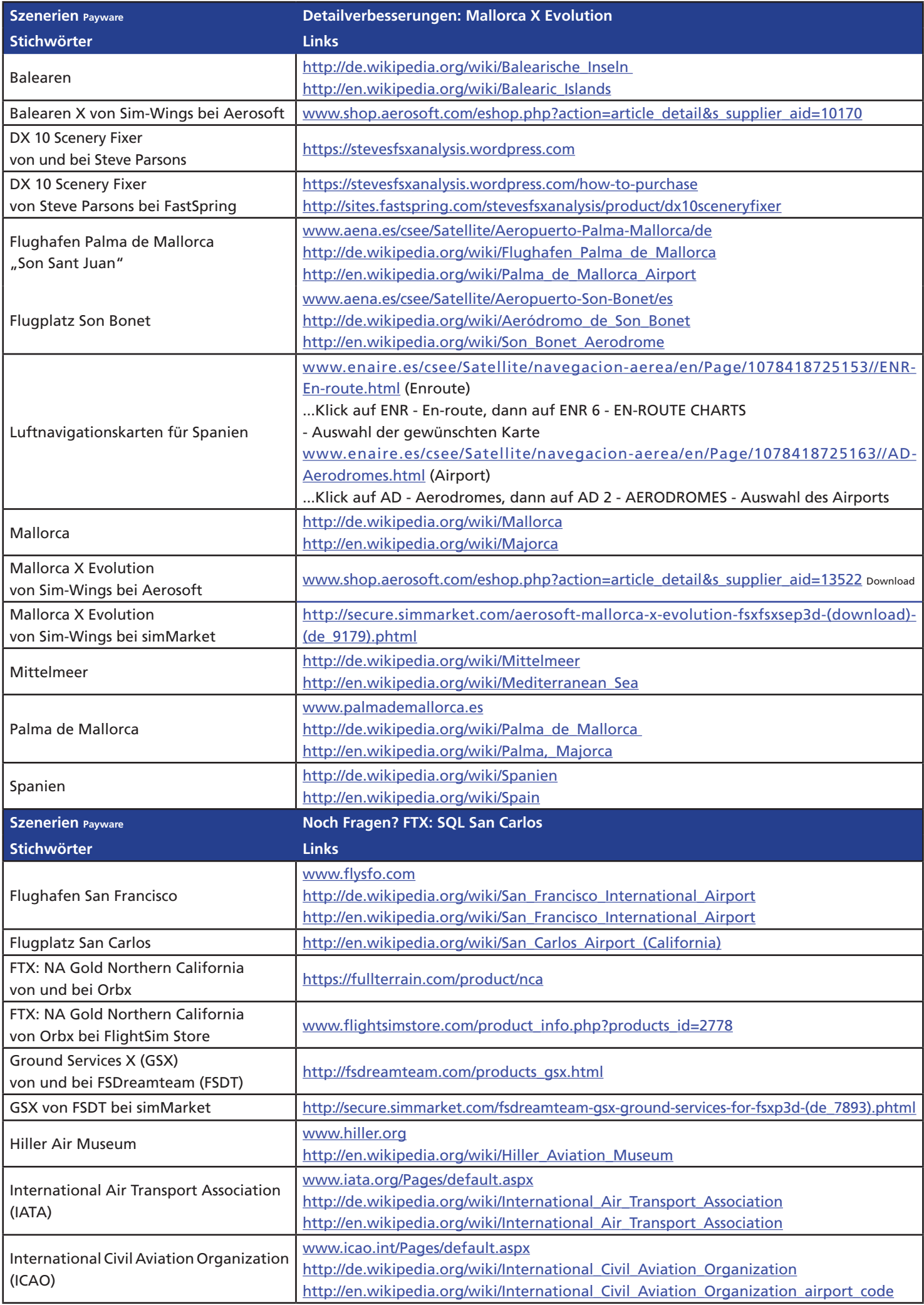

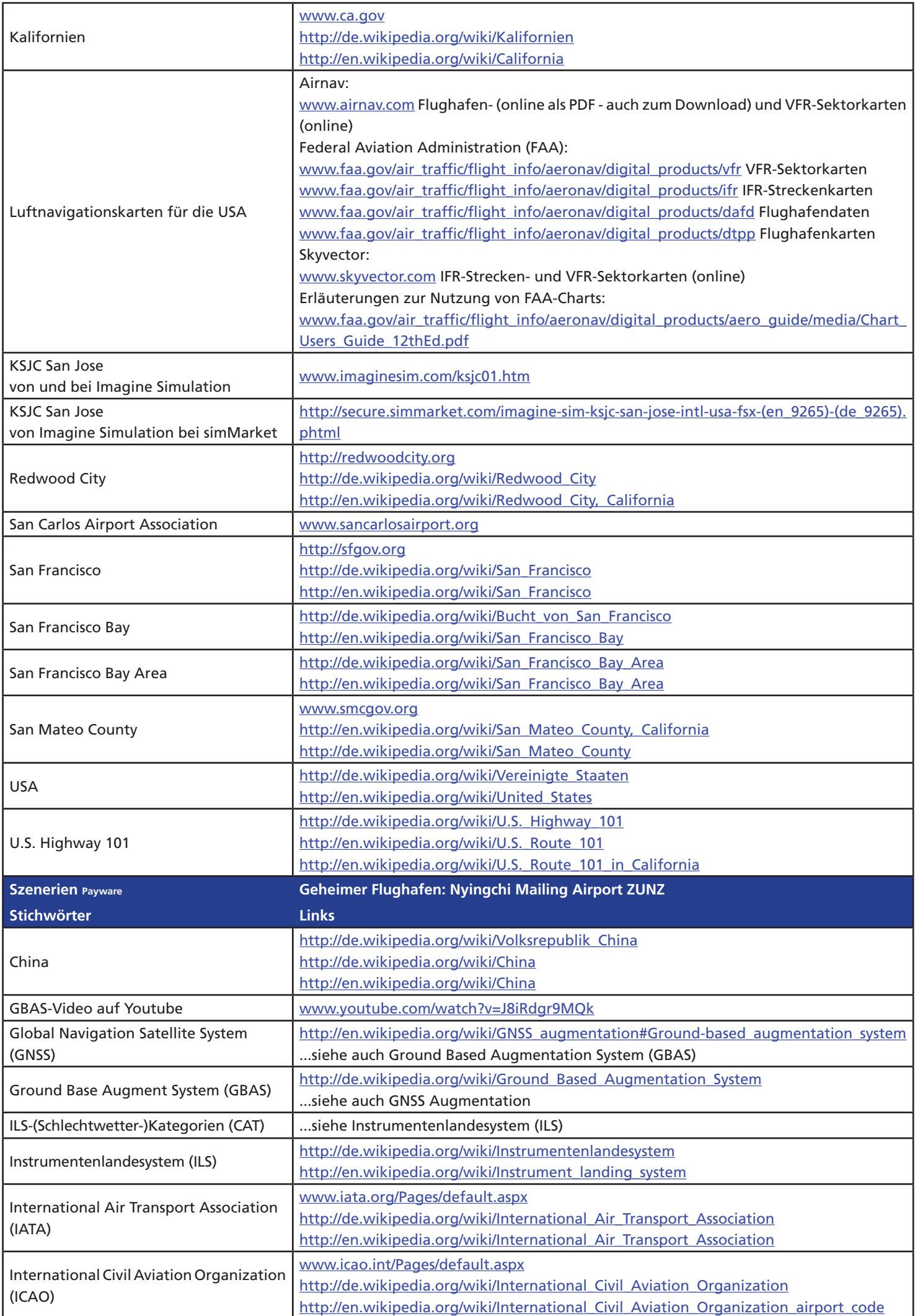

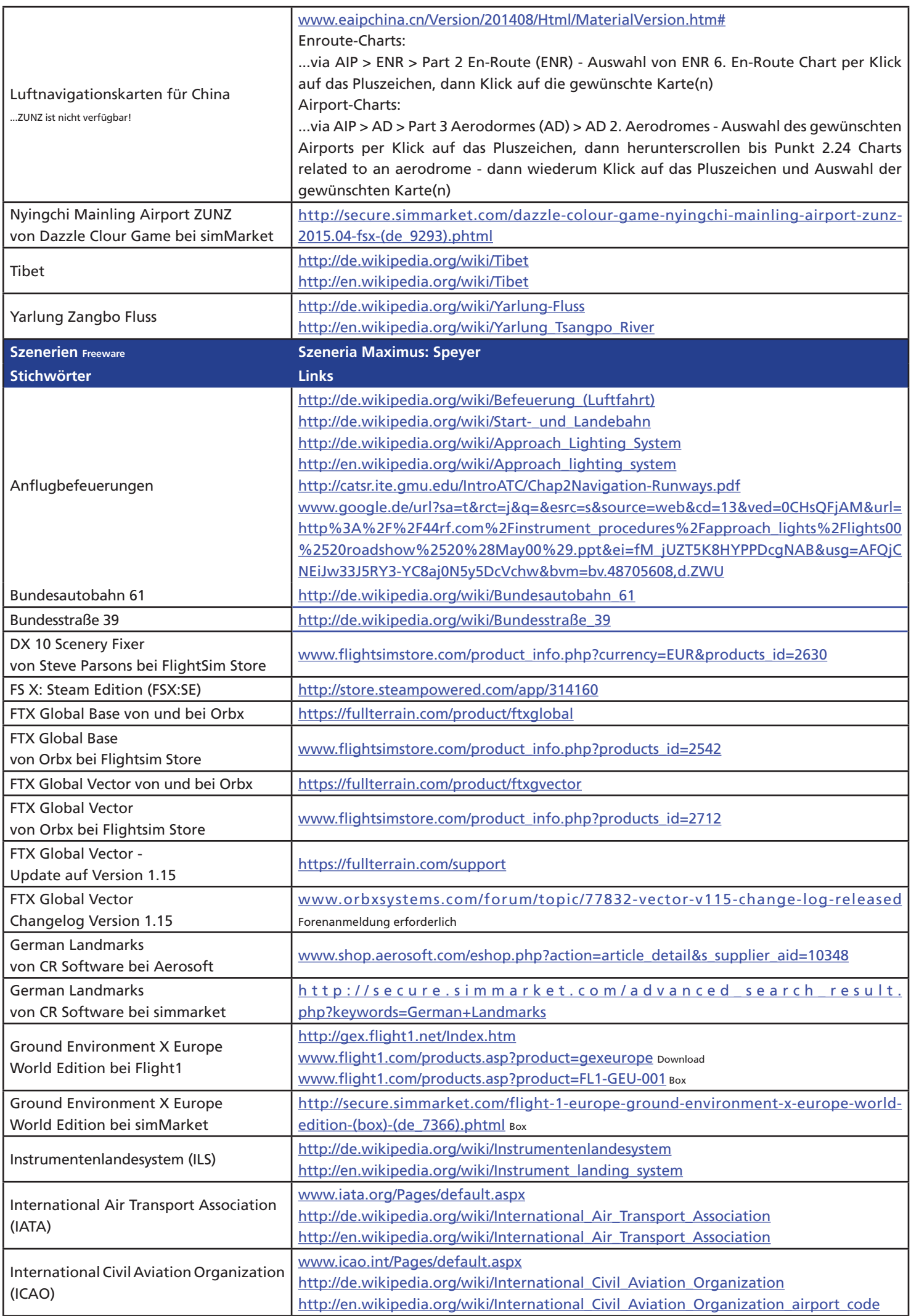

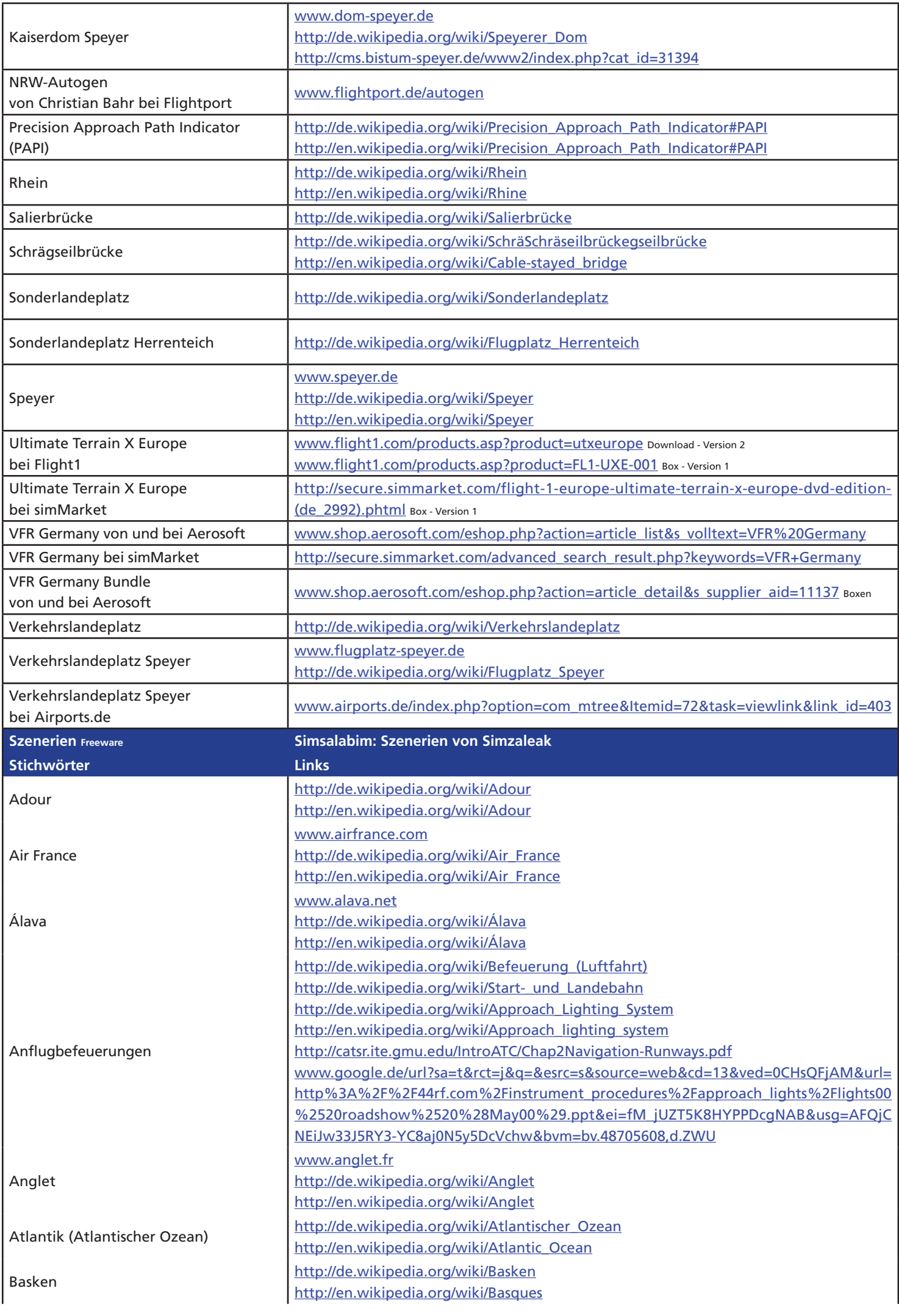

READ READ READ READ PROPERTY www.fsmagazin.de www.facebook.com/FSMAGAZIN

*Die Fachzeitschrift für Flugsimulation*

ZIN

## **Flugsimulator-Lernferien im Hochschwarzwald Flugsimulator-Lernferien im Hochschwarzwald**

Wer als angehender oder bereits erfahrener virtueller Pilot etwas da**zulernen oder sich über das breite Spektrum seines Hobbys informieren möchte, kann das individuell in der Redaktion des FS MAGAZINs unter fachkundiger Anleitung tun. Und nebenbei die vielen Freizeitund Ausflugsmöglichkeiten im Hochschwarzwald genießen.**

Flugsimulatoren: FS 2004 und FS X - X-Plane auf Anfrage

Verlag

Schulungen:  $\Box$  / Einsteiger- und Fortgeschrittenenkurse ganz nach Bedarf der virtuellen Piloten, zum Beispiel mit folgenden Themenfeldern...

- **•** Hardware **•** Software
- **Paradochi •** Hardware Softwa Betrieb
	-
	- -
	- **•** Flugplanung **•** Luftnavigationskarten

Preise: WILLISAU Drei Tage Ferienwohnung im "Haus Rehblick" (zwei Übernachtungen für zwei Personen) einschließlich vier Stunden Kurs: 350 Euro

> Schulungsstunde: 50 Euro (ohne Unterkunft)

Ferienwohnung: 70 Euro (pro Tag/Selbstverpflegung) **Cohne Schulung)**<br> **Cohne Schulung** 

**Kontakt:** E-Mail redaktion@fsmagazin.de Fax +49 (0)7653 960 48 84

**Herzlich willkommen:**

**Wir freuen uns auf Ihre Anfragen!**

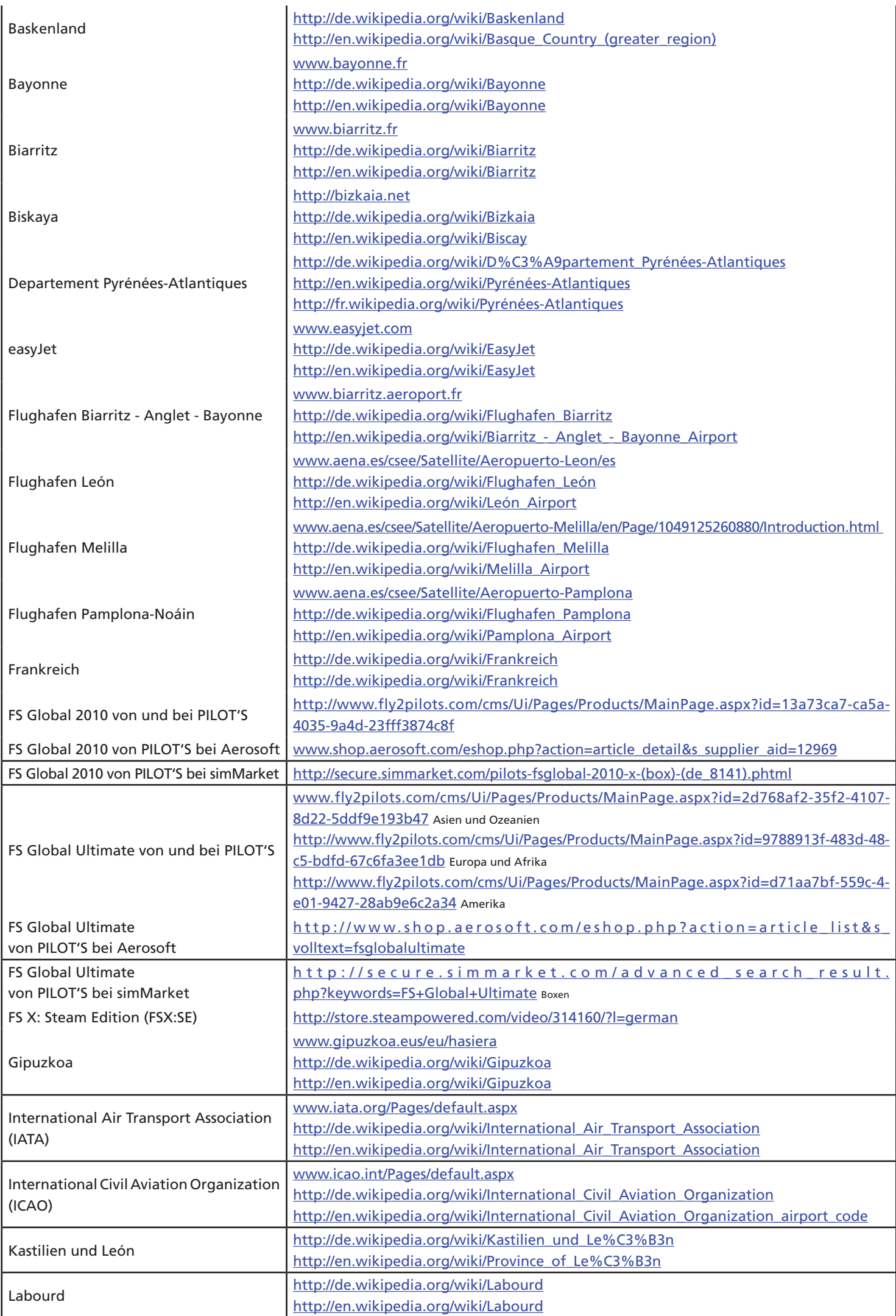

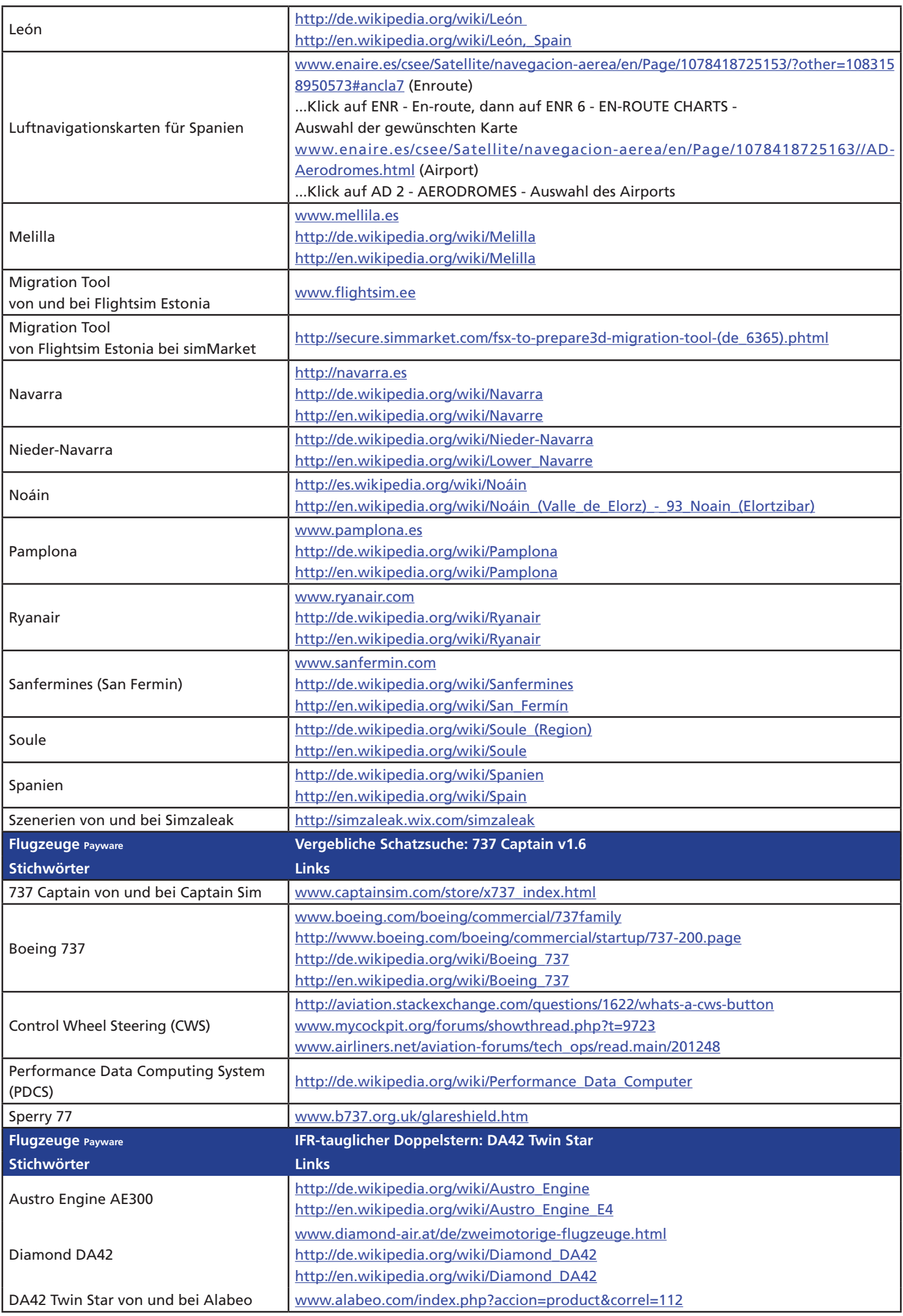

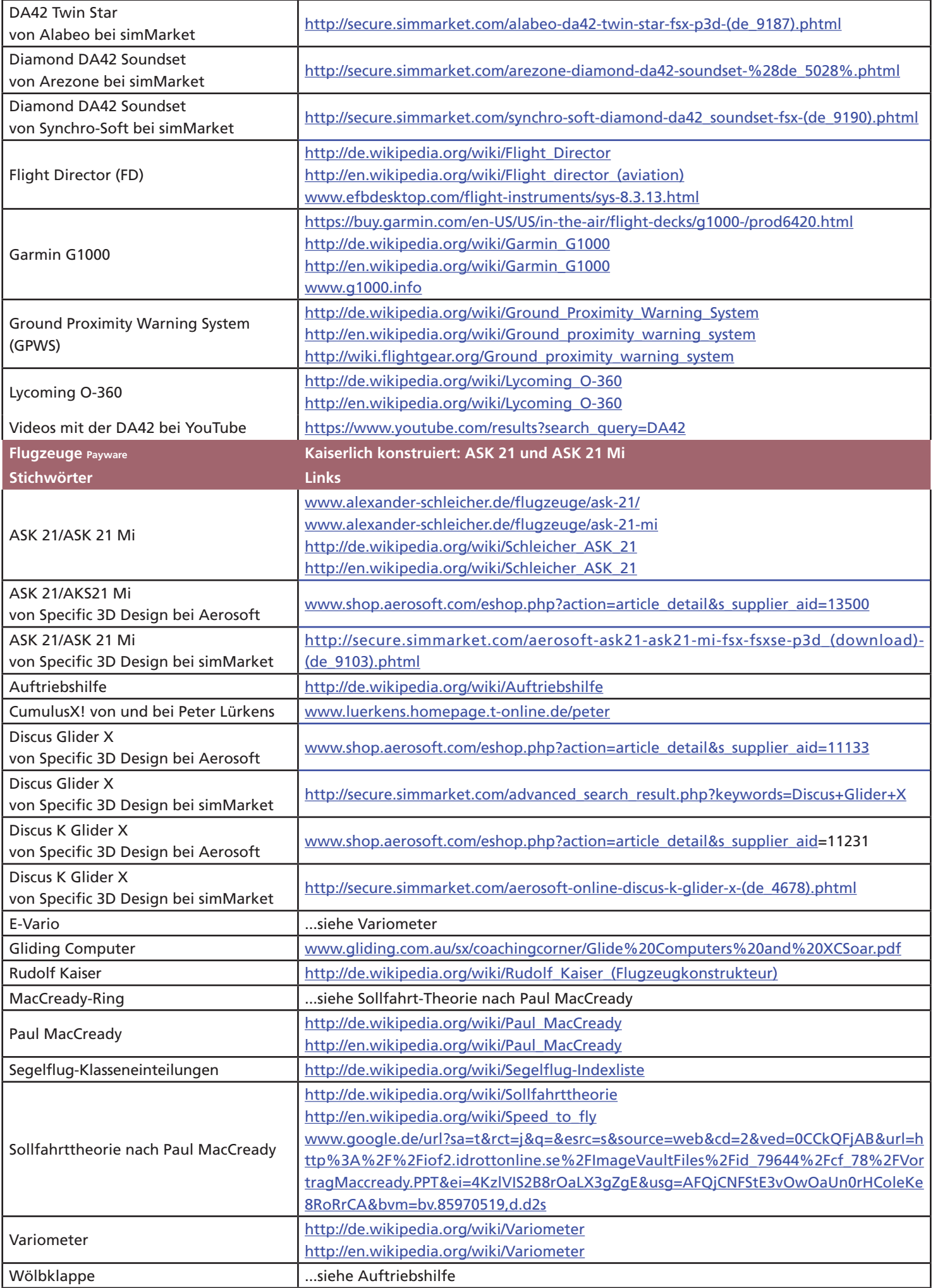

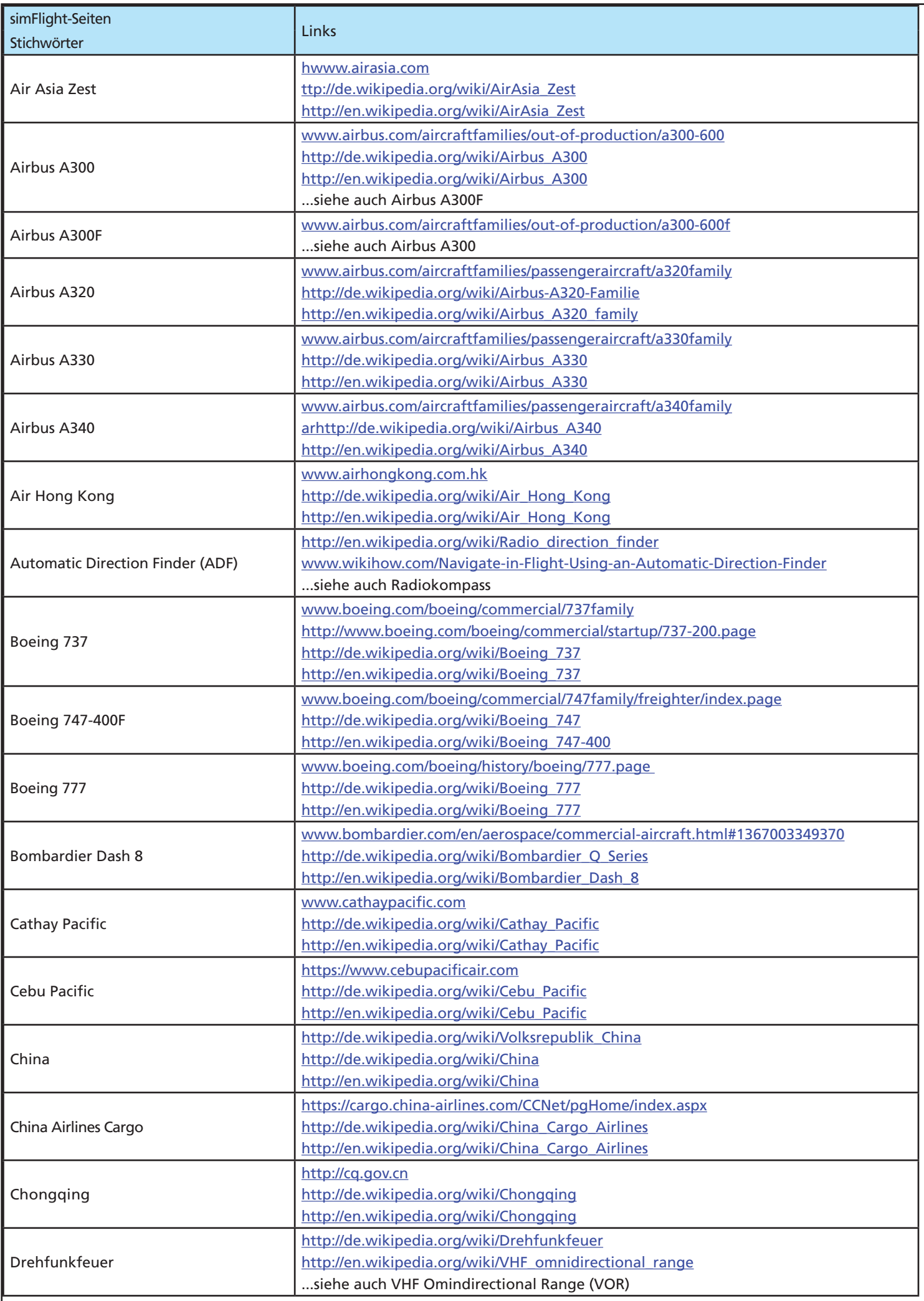

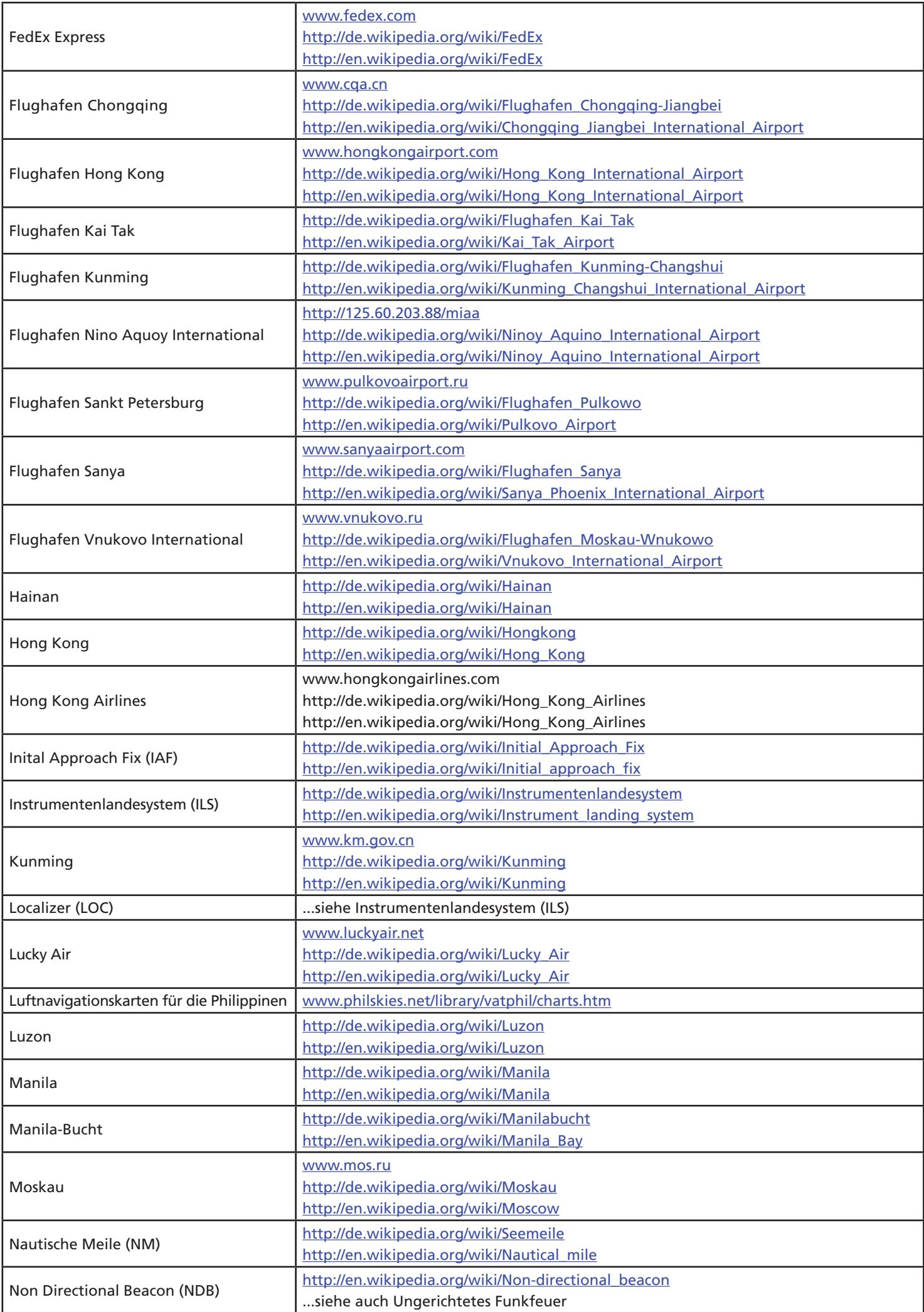

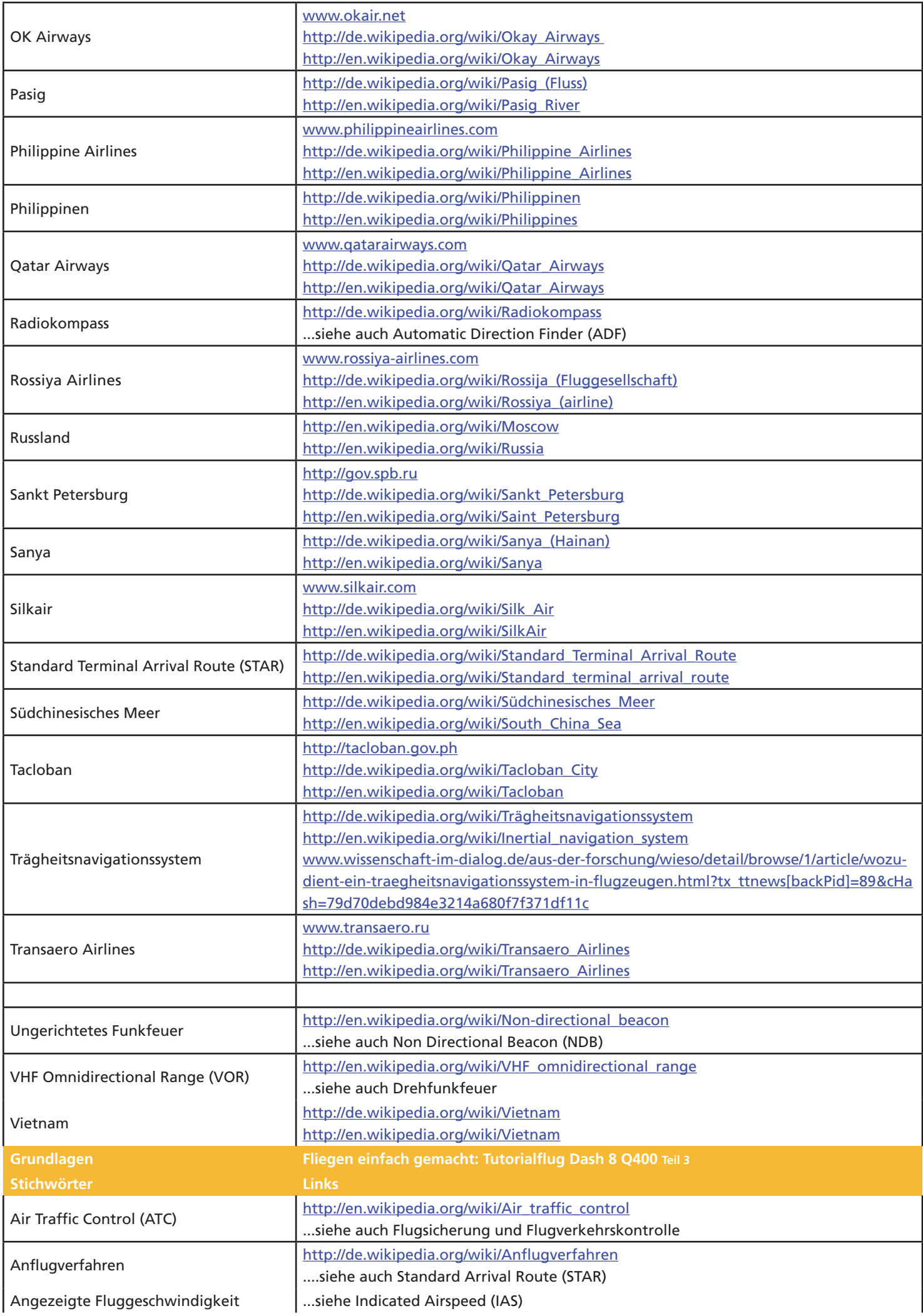

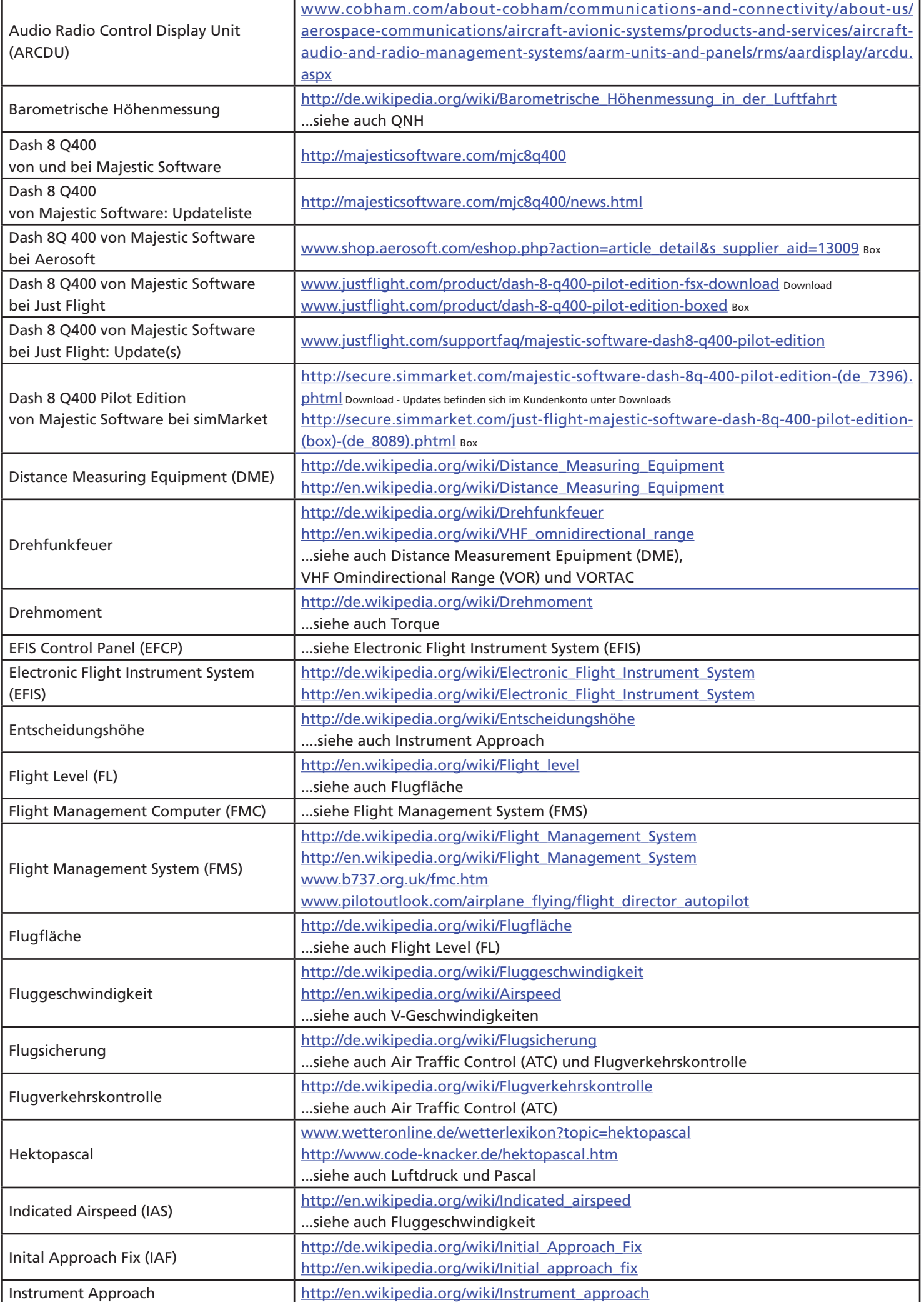

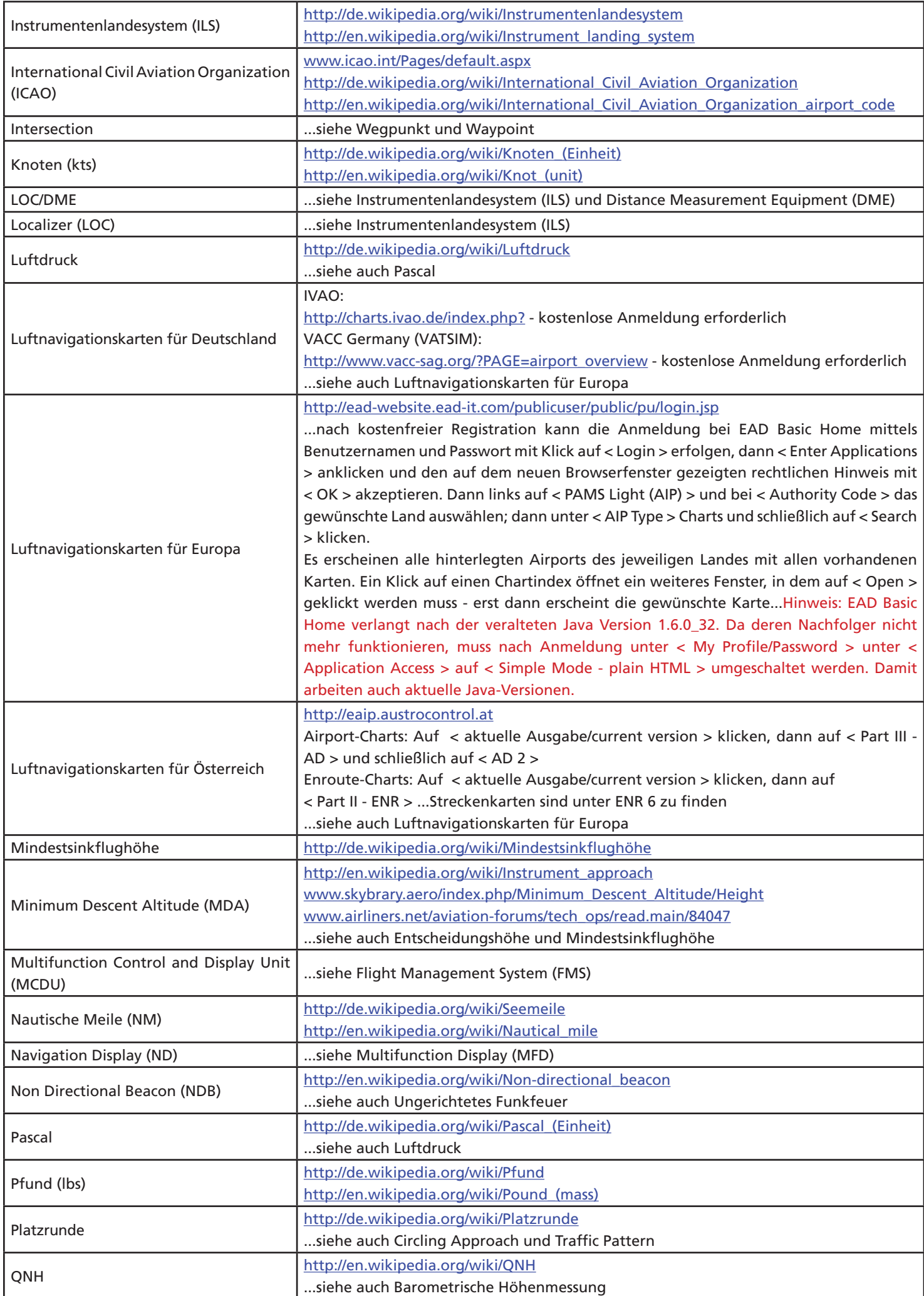

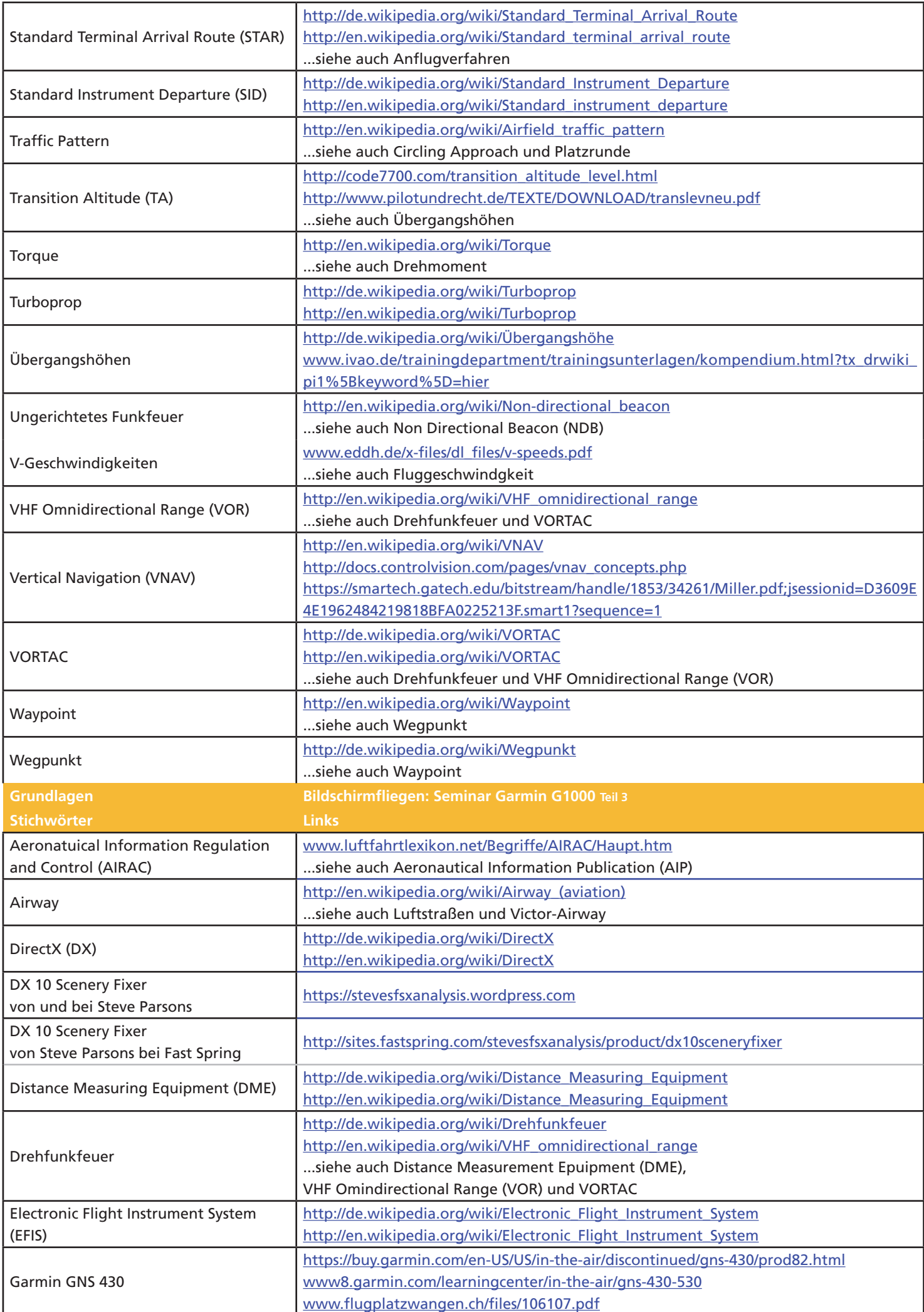

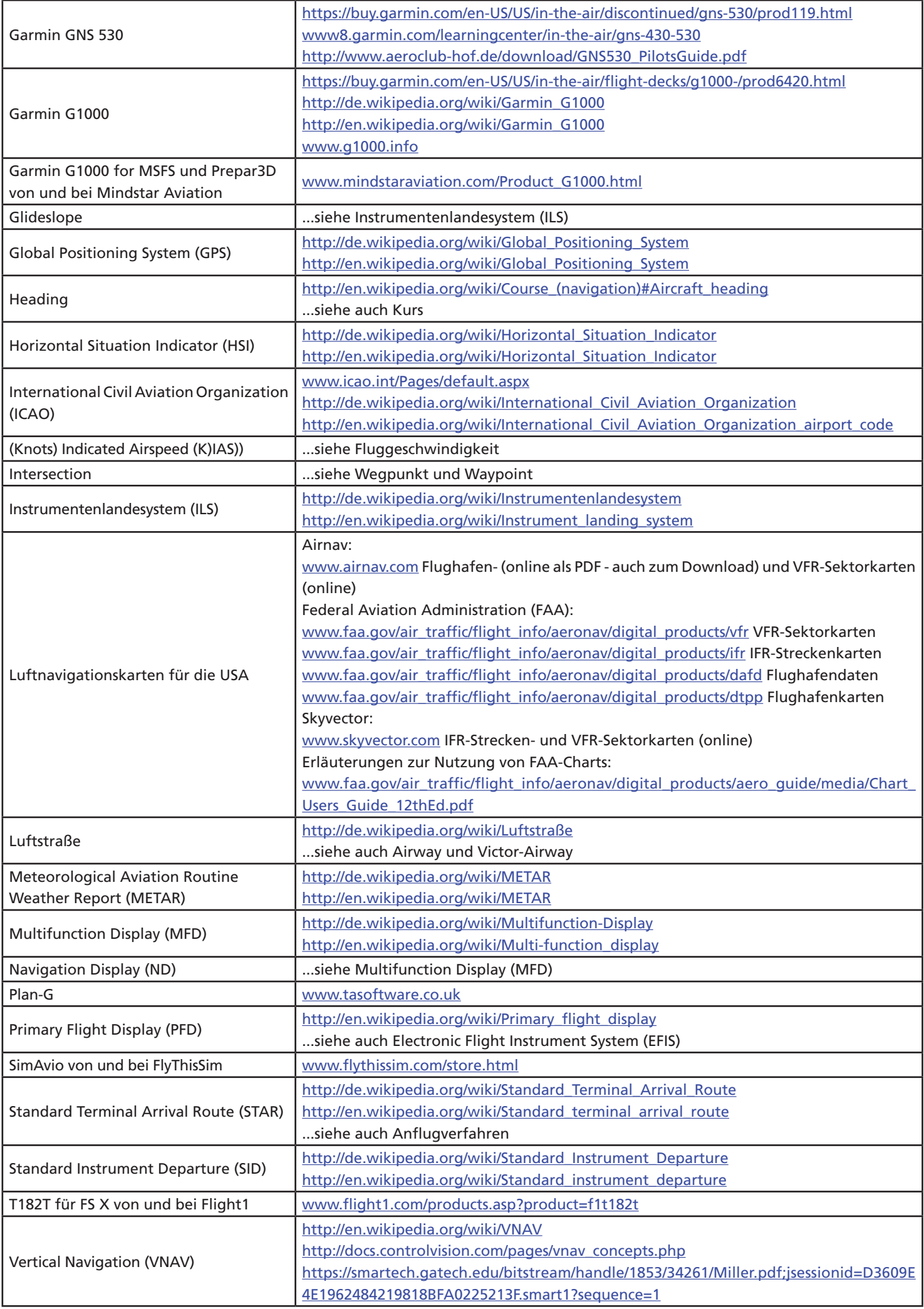

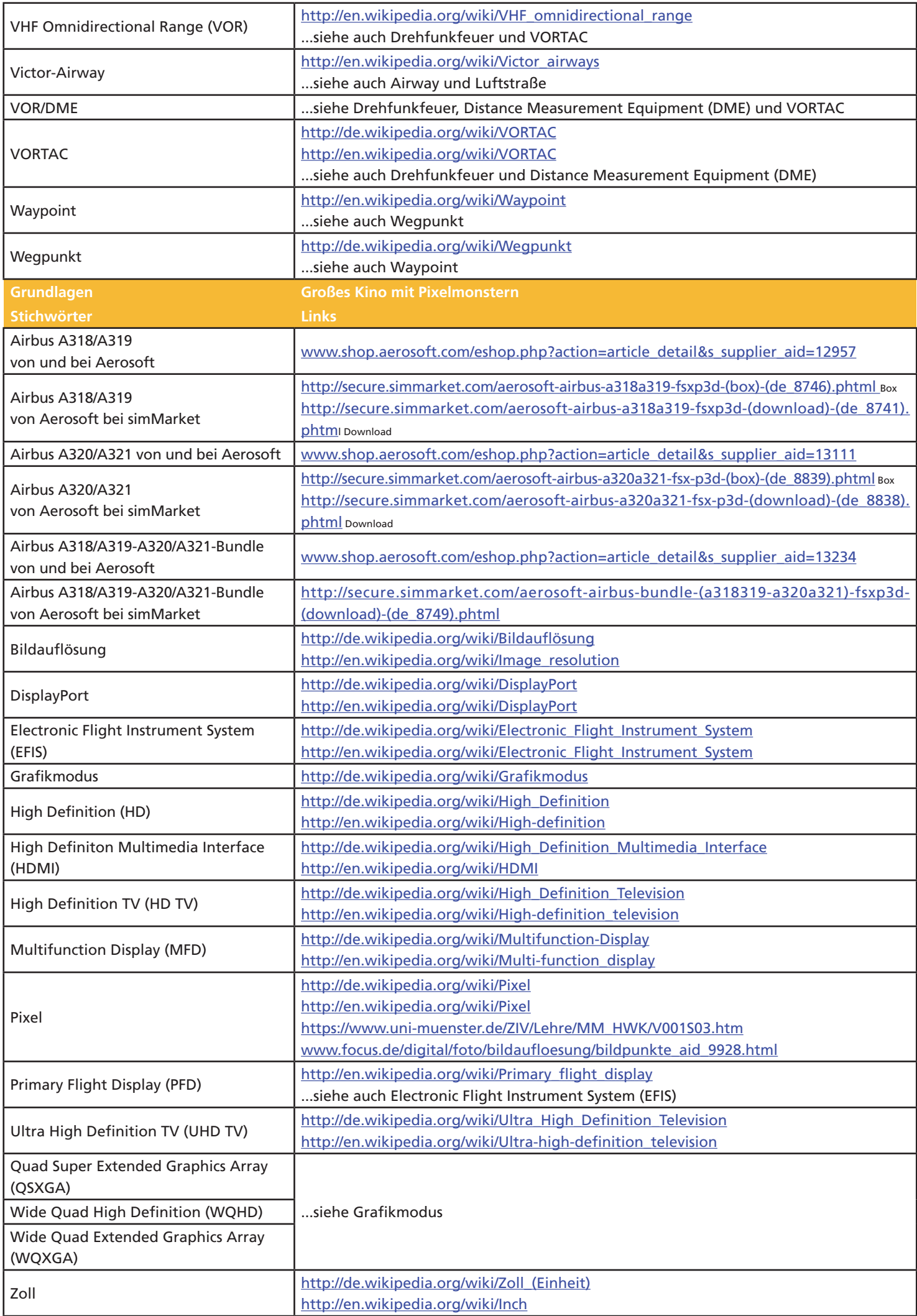

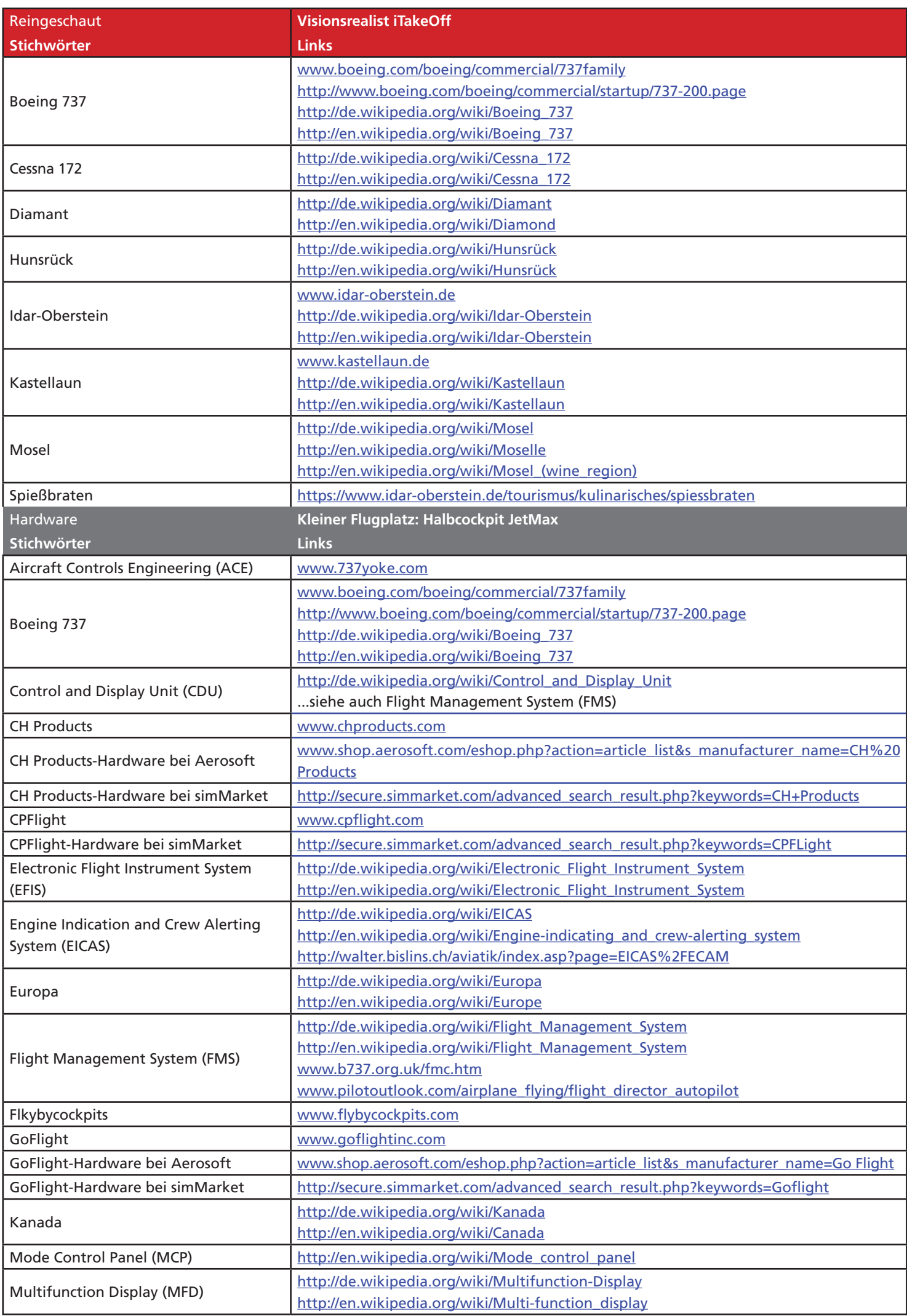

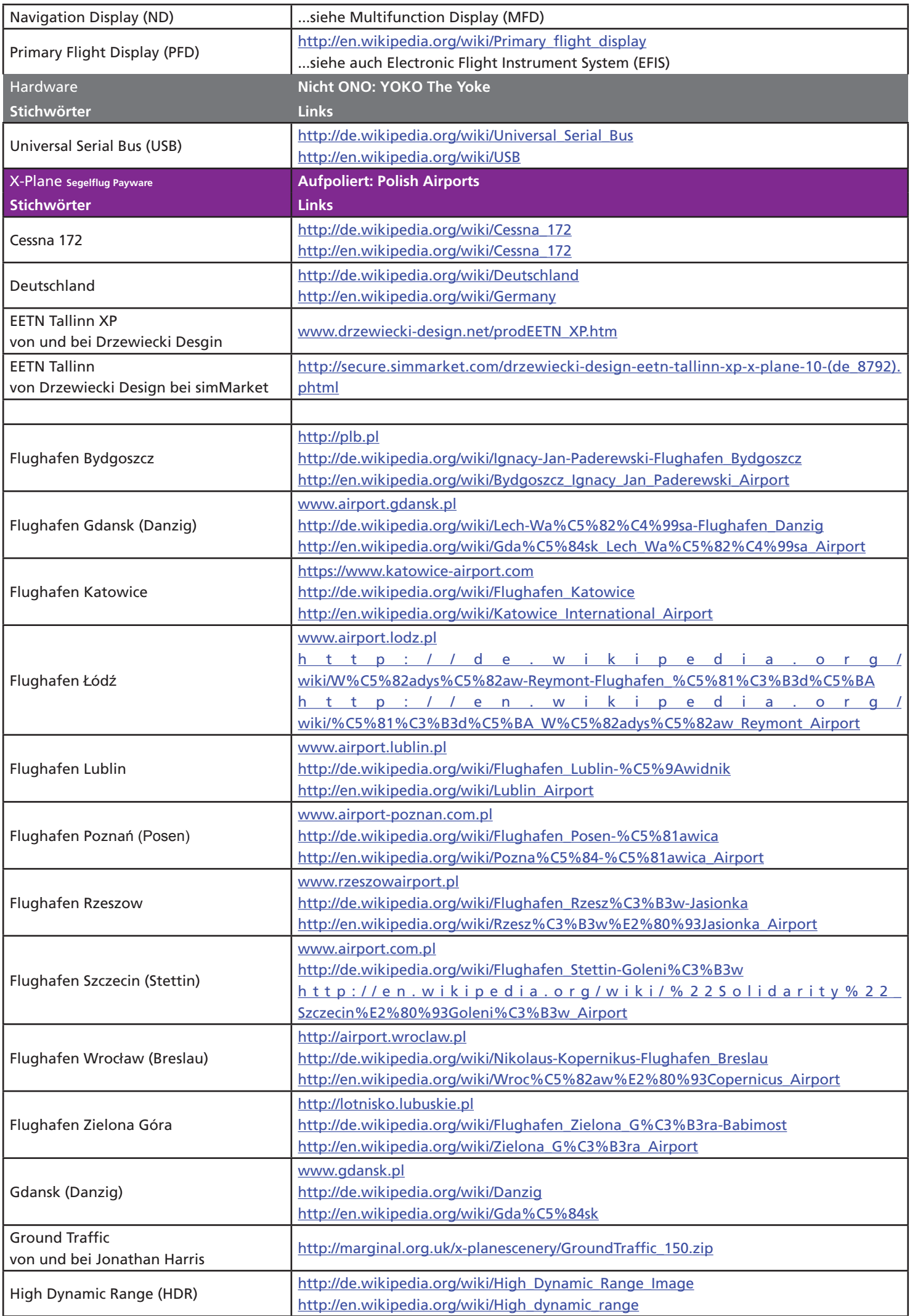

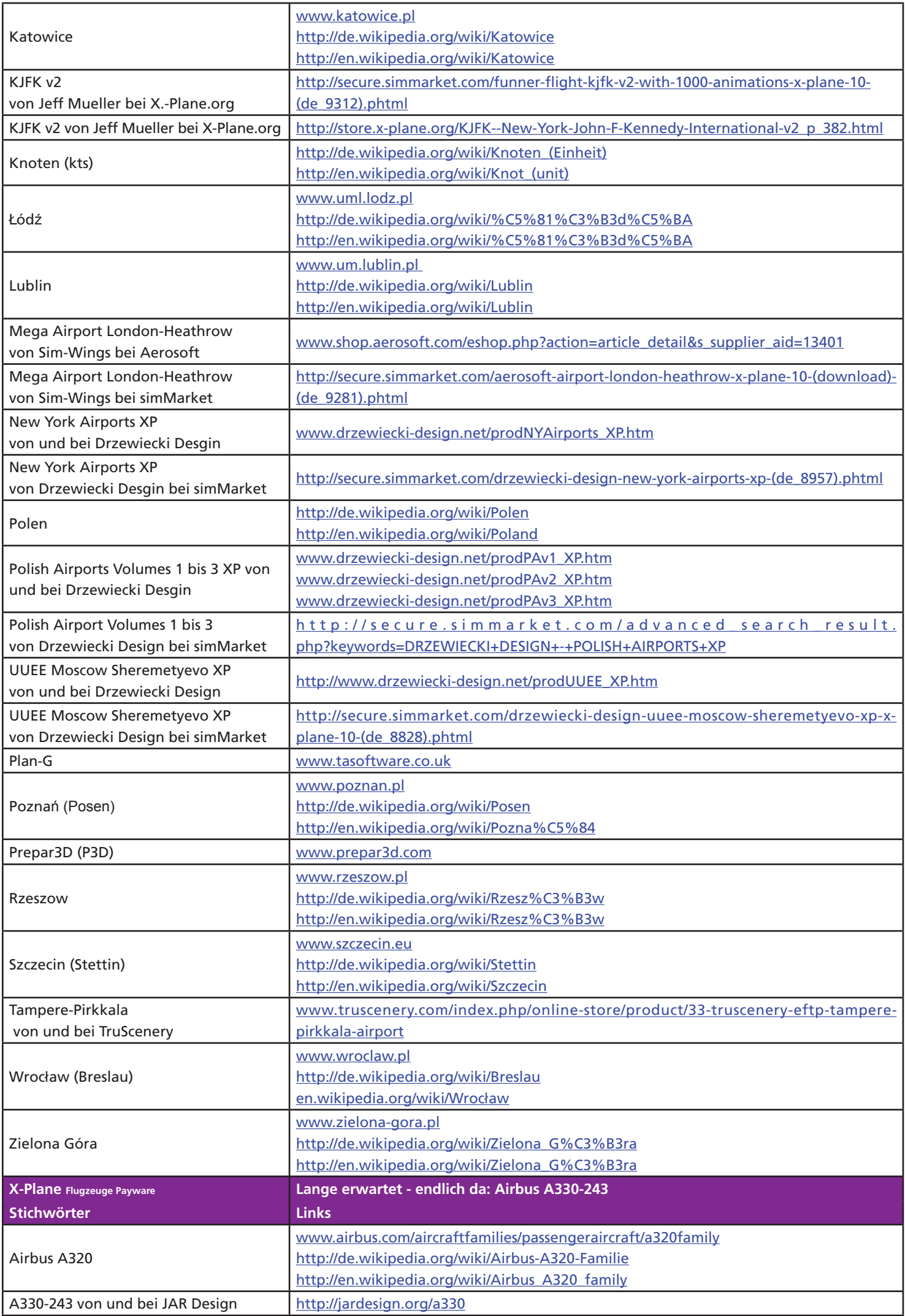

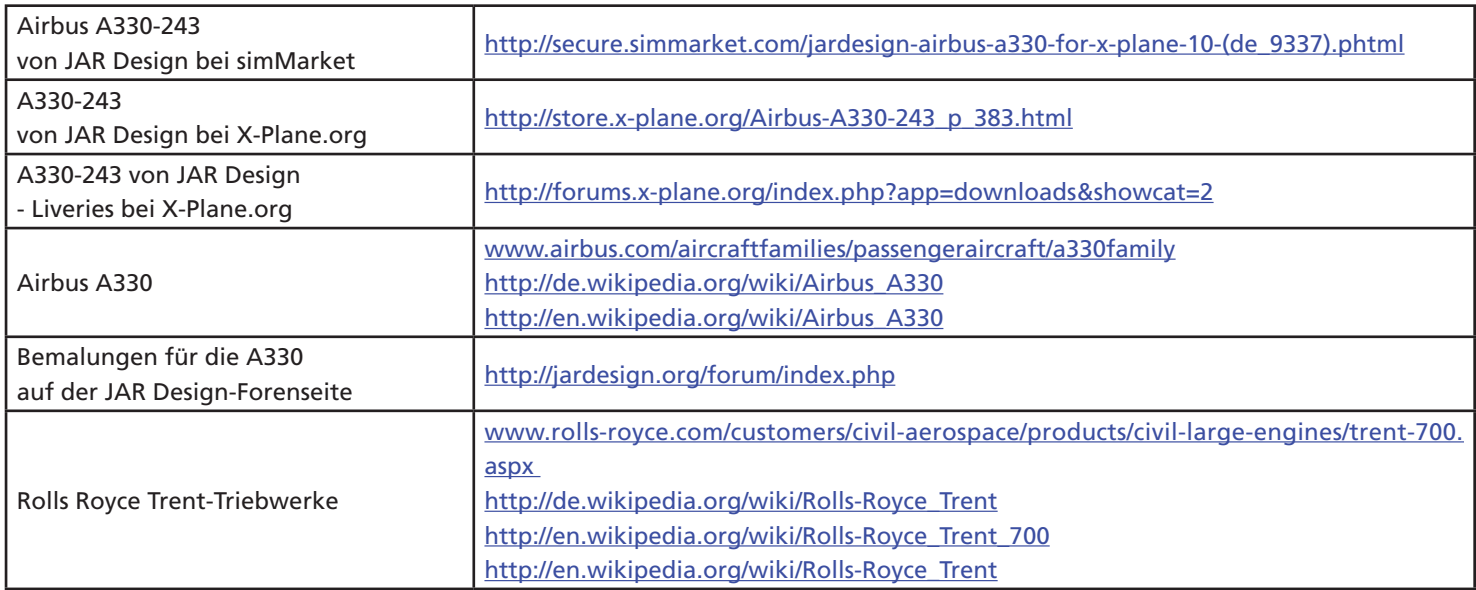

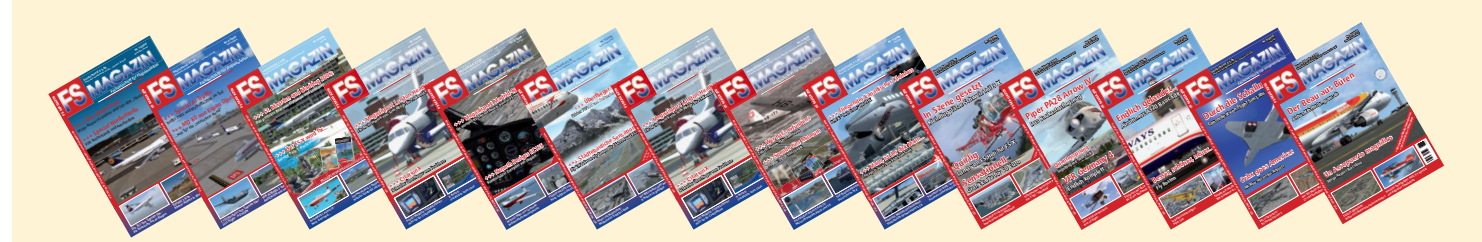

## Nachbestellung "alter" FS MAGAZINe

Wer das eine oder andere FS MAGAZIN nachbestellen will, kann das für je 5 Euro pro Ausgabe plus je 1,50 Euro Einzelheft-Porto (bei Bestellung mehrerer Hefte Versand als Päckchen- oder Paket-Porto außerhalb Deutschlands auf Anfrage) gerne tun. Wir liefern, solange der Vorrat reicht:

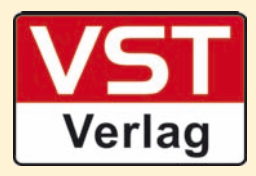

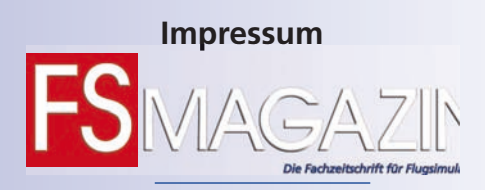

**Homepage** www.fsmagazin.de

 $VST$ 

**Facebook** www.facbeook.com/FSMAGAZIN

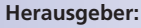

VST - Verlag für Simulation und Training GmbH

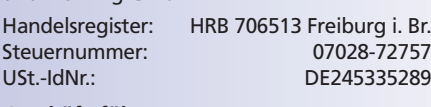

#### **Geschäftsführung:**

Claudia Schmitz-Groner M.A.

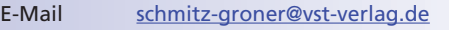

#### **Chefredakteur:**

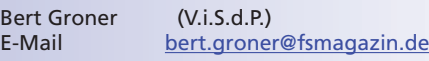

VST - Verlag für Simulation und Training GmbH Steig 31- 79853 Lenzkirch-Saig - Deutschland E-Mail leserservice@fsmagazin.de Fax +49 (0)7653 - 960 48 84 Home www.fsmagazin.de

#### **Anschrift von Verlag und Redaktion:**

Steig 31 79853 Lenzkirch-Saig Deutschland Fon +49 (0)7653 - 960 48 83 Fax +49 (0)7653 - 960 48 84 redaktion@fsmagazin.de

#### **Bezugspreise je Ausgabe:**

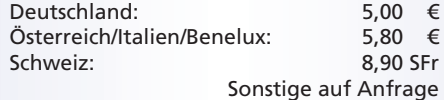

#### **Bankverbindung:**

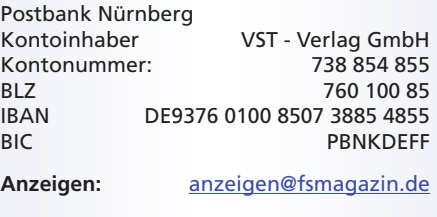

Es gilt die Anzeigenpreisliste von Januar 2015

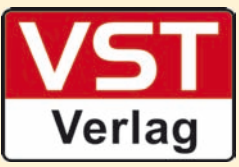

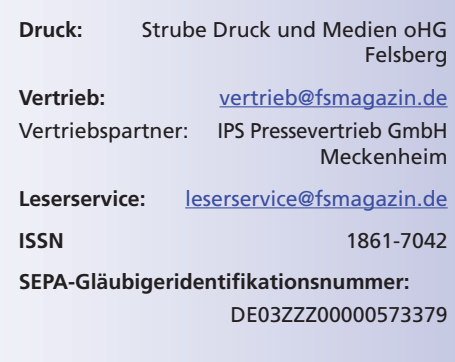

**Copyright:** © VST - Verlag für Simulation und Training GmbH

Alle Rechte, insbesondere der Vervielfältigung, Übersetzung, Mikroverfilmung sowie der Einspeisung und Verarbeitung in elektronischen Systemen, zur Verwertung von Teilen der Fachzeitschrift oder im Ganzen sind vorbehalten. Alle im Heft verwandten Logos und Schutzmarken sind Eigentum der jeweiligen Rechteinhaber.

www.fsmagazin.de www.facebook.de/FSMAGAZIN

**Auf das Beste vernetzt...**

**Akteuren der Flugsimulation am PC und Magazing Lester General Lesson des Sinds** des FS MAGAZINs: In den Ausgaben **fahren Sie alles über Die Fachzeitschrift für Flugsimulation am PC und des FS MAGAZINS: In den Ausgaben er-**<br>Palles über Die Fachktuelles sinustimtergründe und Grundlagen dieses außer**gewöhnlichen Hobbys. Einem der wenigen, bei dessen Ausübung die Lebenspartner immer wis-wis sen, wo ihre Lieben sind: Nicht in der Kneipe, nicht auf dem Sportplatz, sondern daheim... FS MAGAZIN** Da simmer dabei!<br>
Si de la des dans de la de la de la de la de la de la de la de la de la de la de la de la de la de la de la de la de la de la de la de la de la de la de la de la de la de la de la de la de la de la de la **er**

**Virtuelle Piloten, die ihre Lesegewohnheiten auf die vielfältigen, vor allem mobilen elektronischen Medien und damit komplett vom Verbrauch von Druckerschwärze auf "Bildschirmtinte" umgestellt haben, müssen sich keine Sorgen machen: Das FS MAGAZIN gibt es selbstverständlich auch als PDF und als App für die diversen Smartphones und Tablets beispielsweise mit Android- oder iOS-Betriebssystemen. Fragen Sie uns - wir sind für Sie da...**

**Unter allen Lesern, die bis zum 15. Juli 2015 ein Jahresabonnement abschlie-abschlie ßen, verlosen wir dreimal die im FS MAGAZIN 3/2015 besprochene Airports-Airports zenerie Orange Counts John Wayne KSNA für FS X und Prepar3D von Latin VFR www.latinvfr.com. Viel Glück! www.latinvfr.com**

**Verlosung Verlosung Verlosung**

## **Ich möchte das FS MAGAZIN ab Ausgabe 5/2015:**

Sechs Ausgaben kosten inklusive Porto 29,90 Euro (Deutschland) - 45 Euro (Europa) - Welt auf Anfrage Die Lieferung beginnt mit der nächsten Ausgabe. Gläubiger-Identifikations-Nr. des VST - Verlags: DE03ZZZ00000573379

#### **Erteilung eines SEPA-Lastschriftmandats:**

1. Ich ermächtige den VST - Verlag, die von mir zu entrichtenden Zahlungen durch Lastschrift von meinem Konto einzuziehen.

Fax +49 (0)7653 - 960 48 84

2. Zugleich weise ich mein Kreditinstitut an, die vom VST - Verlag auf mein Konto gezogenen Lastschriften einzulösen.

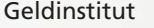

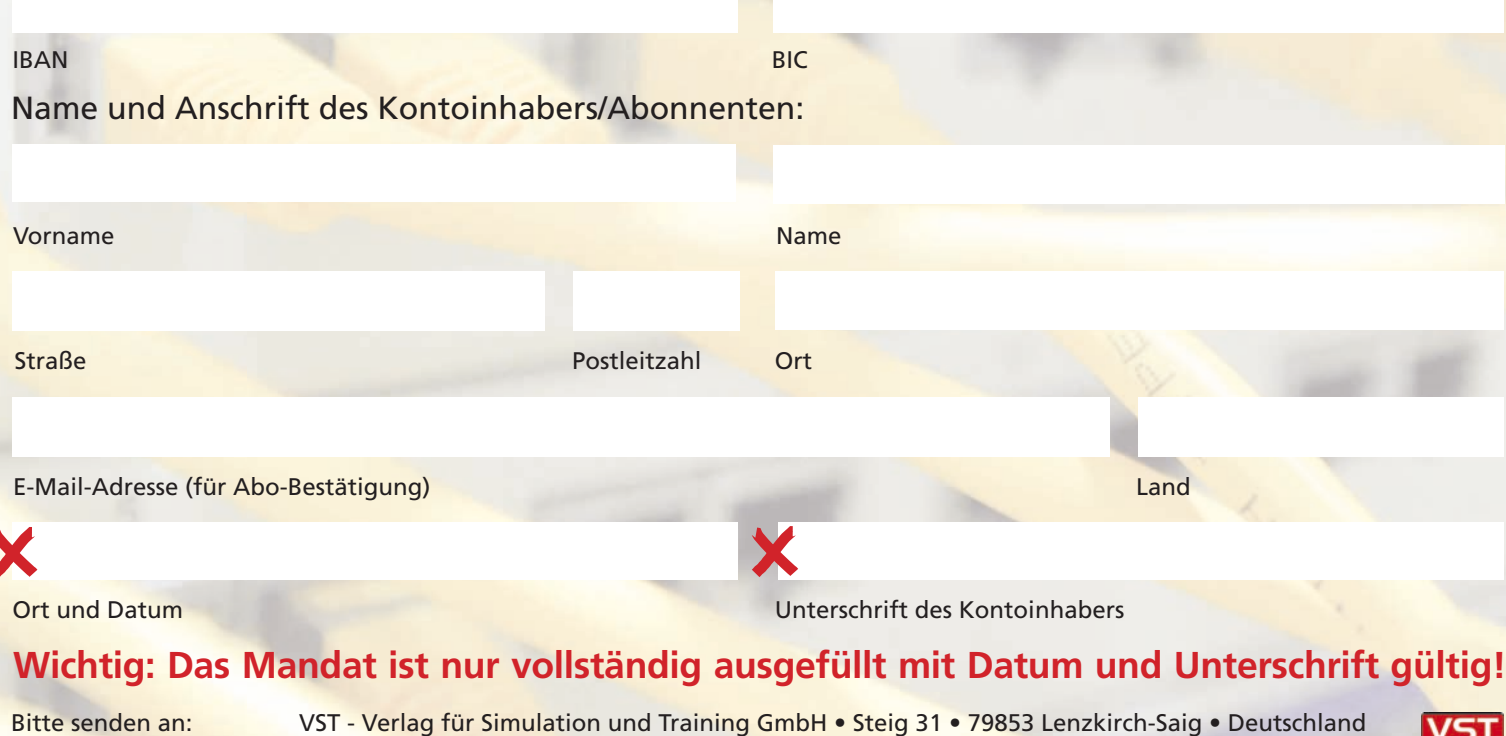

Verlag

Das Abo verlängert sich automatisch, wenn es nicht spätestens zwei Wochen nach Erhalt der sechsten Ausgabe abbestellt wird. Zugesandte Hefte müssen bezahlt werden!

## Vorschau FS MAGAZIN 5/2015 August/September

www.fsmagazin.de www.facebook.com/FSMAGAZIN  $\overline{f}$ 

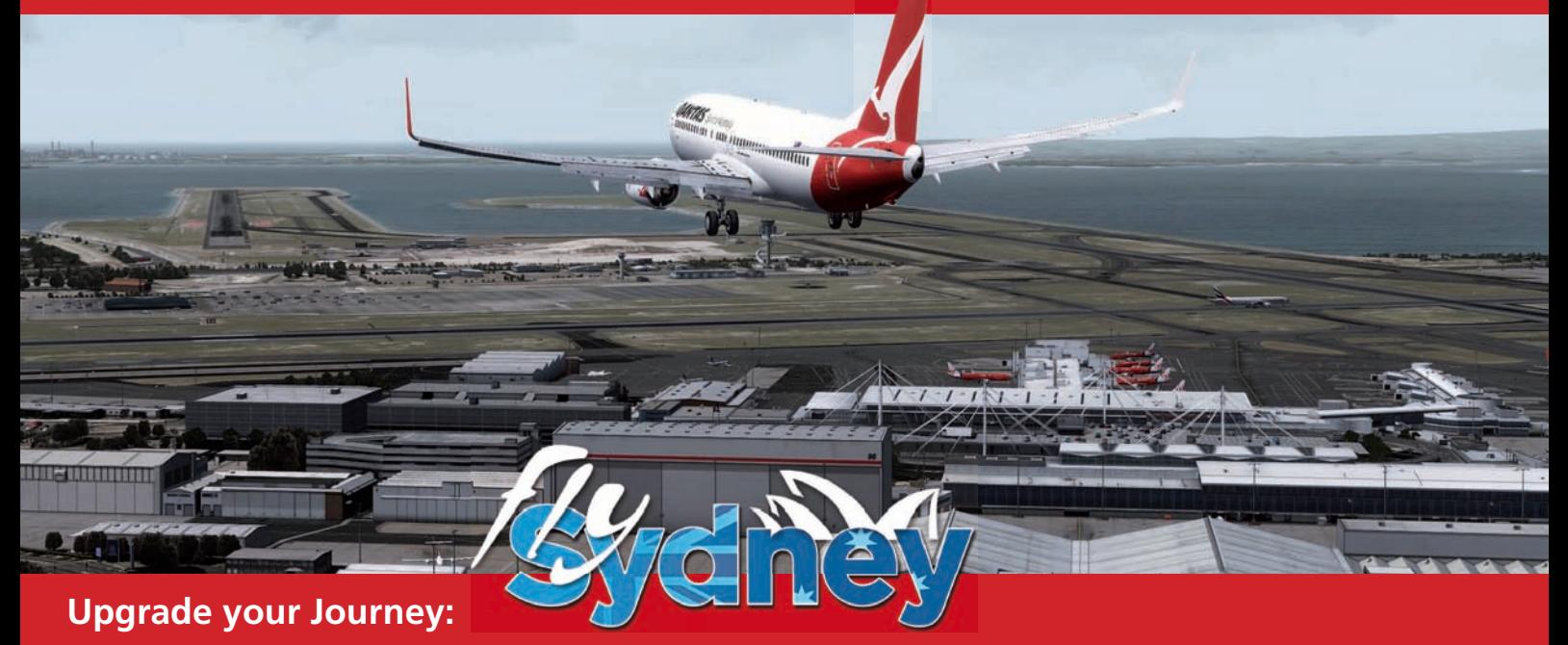

![](_page_27_Picture_4.jpeg)

## **Just Flight**

## **Freundschaft: Fokker F27 Friendship 100/200/300**

- **Termine • Sturm im RAM: Tornado GR1**
- Pro Boeing: GoFlight Pro Joke System
- Fliegen einfach gemacht: Dash 8 Q400 Teil 4
- **Aktuelles**
	- **•** Grundlagen
		- **Kurzmeldungen**
- Herr der Ringe: KSFO HD San Francisco International Airport

Das FS MAGAZIN 5/2015 erscheint am Donnerstag, 06. August 2015 Redaktionsschluss 20. Juni 2015 • Anzeigenschluss 10. Juli 2015

Das FS MAGAZIN ist erhältlich im Bahnhofs- und Flughafenbuchhandel sowie im ausgewählten Fachhandel in Deutschland, Österreich und der Schweiz. Abonnements, PDFs und EPaper auch bei folgenden Anbietern:

![](_page_27_Picture_16.jpeg)

![](_page_27_Picture_18.jpeg)

www.pressekatalog.de SIMMARKET www.simmarket.com

![](_page_27_Picture_20.jpeg)

D

P

## ProSim737 IS A PROFESSIONAL SIMULATOR SUITE THAT BRINGS ACCURATE FLIGHT SIMULATION INTO YOUR HOME

![](_page_28_Picture_1.jpeg)

### **Tired of awkward startup sequences, setup problems or aircraft system limitations with your old simulator software?**

#### ProSim737 offers the right solution for you.

ProSim-AR has already established a customer base converting home cockpit users to ProSim737 Professional Simulator Suite.

ProSim-AR has achieved a high growth rate and is acknowledged as a market leader within flight simulation.

Critical to its success of ProSim737 Professional Simulator Suite; complete and detailed modeled aircraft systems,

sophisticated and realistic flight model characteristics, images on the Main Instrument Panels Display Units, extensive Central Display Unit features and easy hardware connection.

Would you like more displays, hands on controls or improved flight dynamics to take your hobby a step further?

We offer a 30 day free trial of our unique product. Send an email to **evaluation@prosim-ar.com** to receive an Evaluation License and full support.

**ProSim737 Professional Simulator Suite is a product of ProSim Aviation Research B.V.**

![](_page_28_Picture_11.jpeg)

# MallorcaX

**Reif für die Insel? Erleben Sie Urlaubsstimmung pur im FSX, FSX SE und P3D! Diese bringt das SimWings Team mit einer neu erstellten Version von Mallorca. Inklusive Safegate Parking Systeme, hochdetaillierte AFCAD bzw. AFX Dateien für AI-Flugzeuge und Airlinezuweisungen sowie Luftbild-Nachttexturen!**

# Daytona X

**Daytona Beach International X enthält eine sehr detaillierte Nachbildung des Daytona Beach International Airport. Es umfasst zusätzlich einen großen Teil der Umgebung, wie z.B. Oak Hill im Süden bis nach Matanzas Inlet, dem Sommer Paradies, im Norden. Landen Sie direkt neben der Daytona Beach Rennstrecke, auf der Sie die Rennwagen ihre Runden flitzen sehen!**

BALD

aerosoft

erhältlich!

 $\sqrt{2}$ 

![](_page_29_Picture_4.jpeg)

**Manchester Airport ist Großbritanniens größter Flughafen außerhalb von London. Mit vielen gut ausgearbeiteten Features, wie detailgetreuen Texturen und Reflexionen, zeigt das Add-on den aktuellen Stand des realen Vorbilds. In Kürze für Ihren FSX, P3D v.2 und FSX SE erhältlich!** 

## www.aerosoft.de